*VCell*

**modeling environment for mathematical simulation of cellular events.** 

*To run VCell go to: vcell.org*

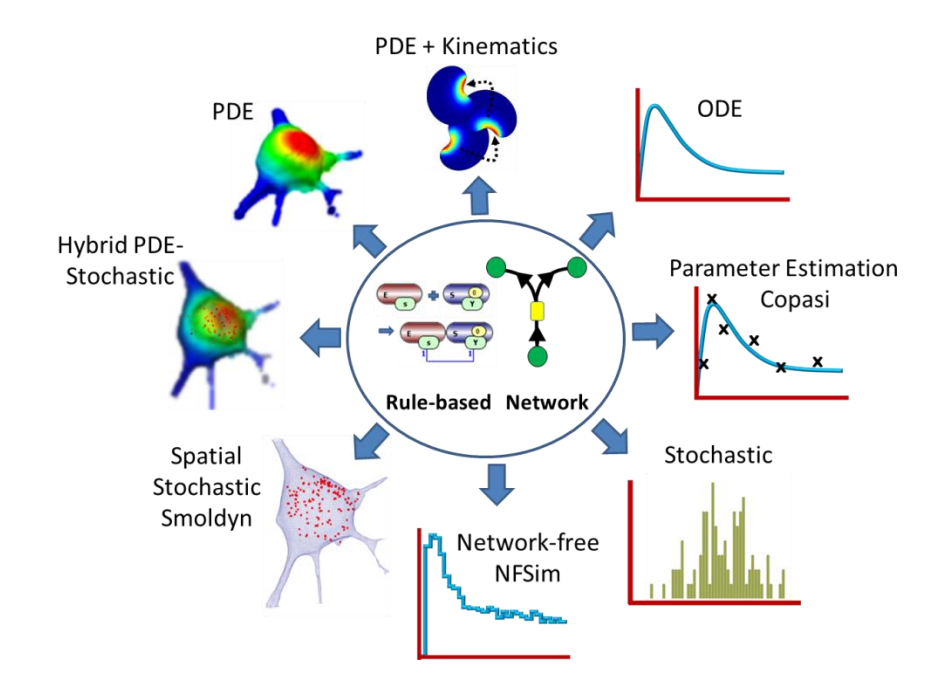

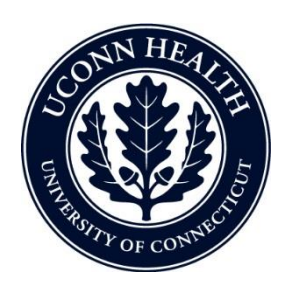

*Virtual Cell is developed by the Center for Cell Analysis and Modeling at the University of Connecticut Health Center. It is funded as a Biomedical Technology Research Resource by the National Institute of General Medical Sciences (NIGMS)*

## VCell Tutorial

### FRAP: Fluorescence Redistribution After Photo bleaching

*Create a simple biomodel and spatial (PDE) application to simulate a photobleaching experiment and view the results.*

# In this tutorial…

- Gain a basic introduction to the Virtual Cell interface
- Create a very simple biomodel with species but no reactions
- Create a spatial deterministic (PDE) application of a model using analytic equations to create a simple geometry
- Define initial concentrations that are non-uniform using Boolean expressions
- View and analyze results of a spatial simulation

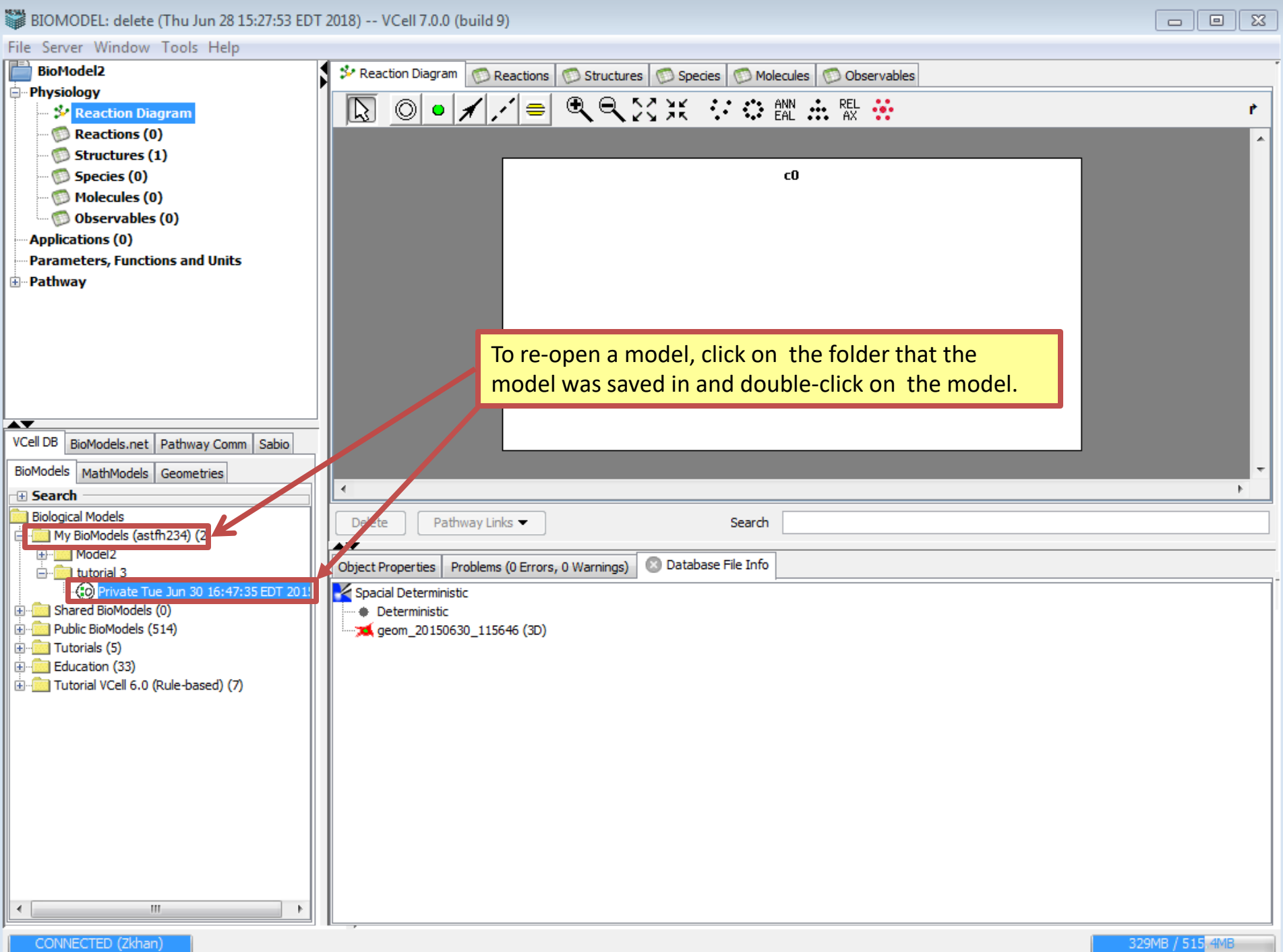

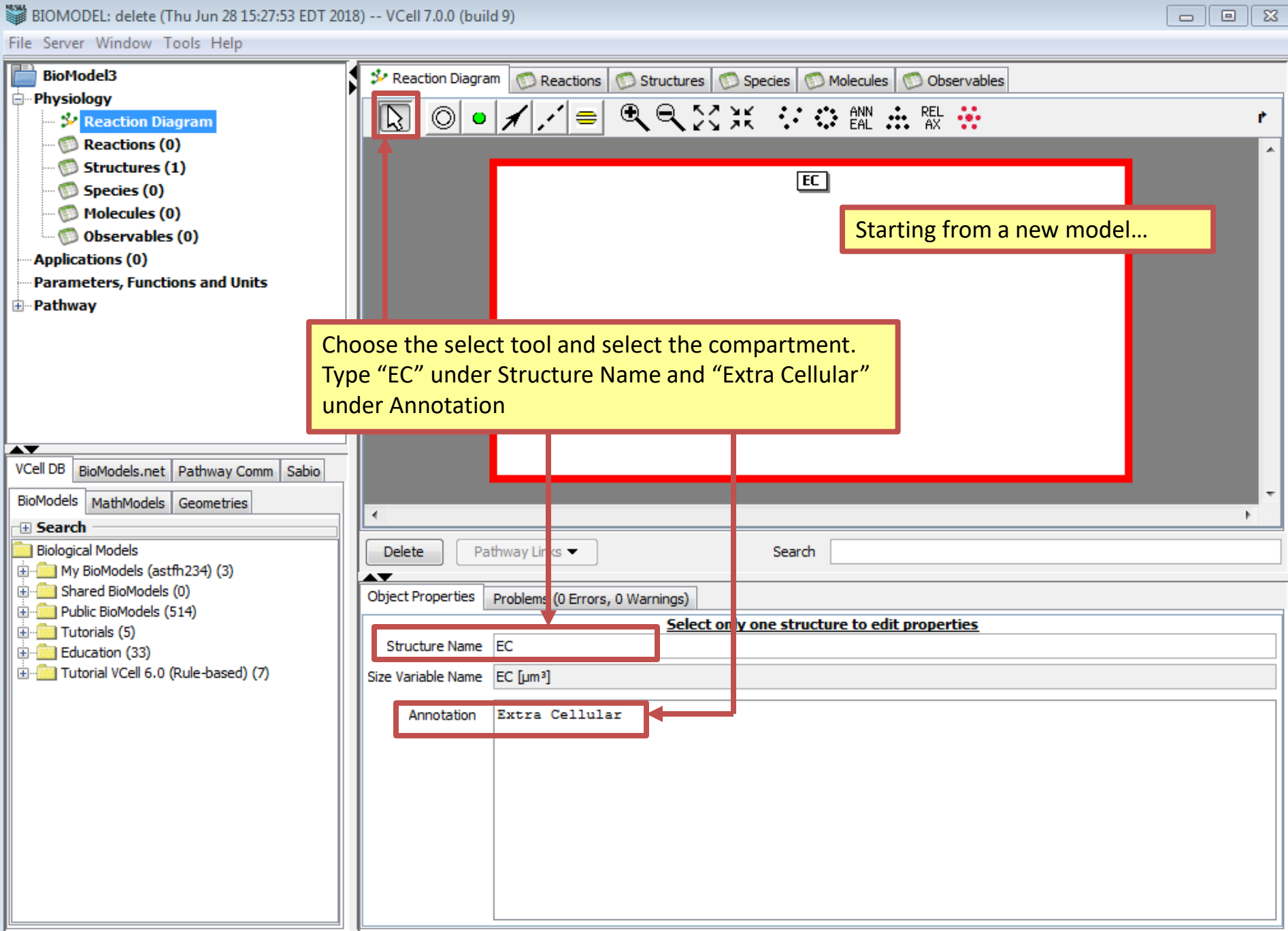

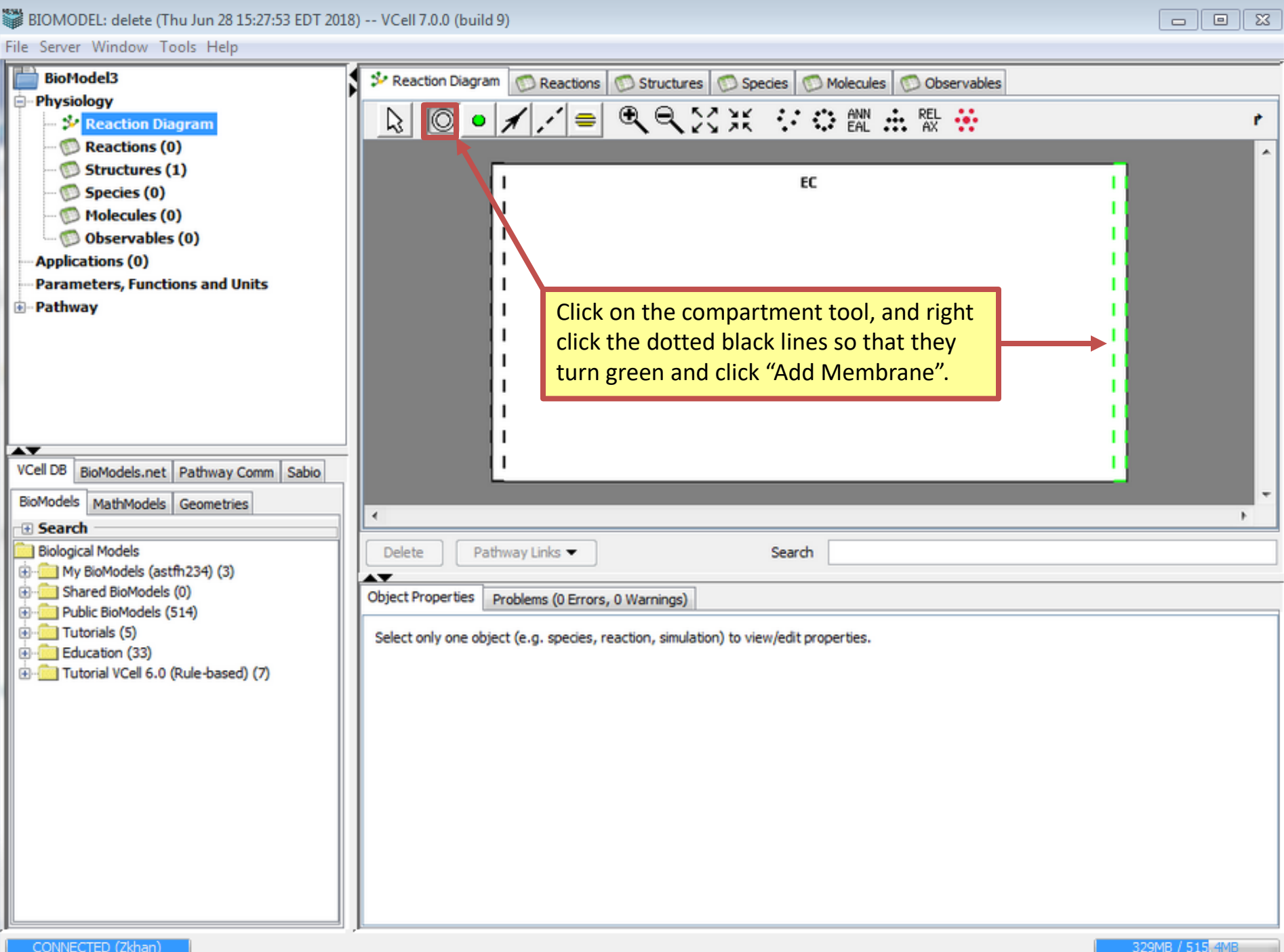

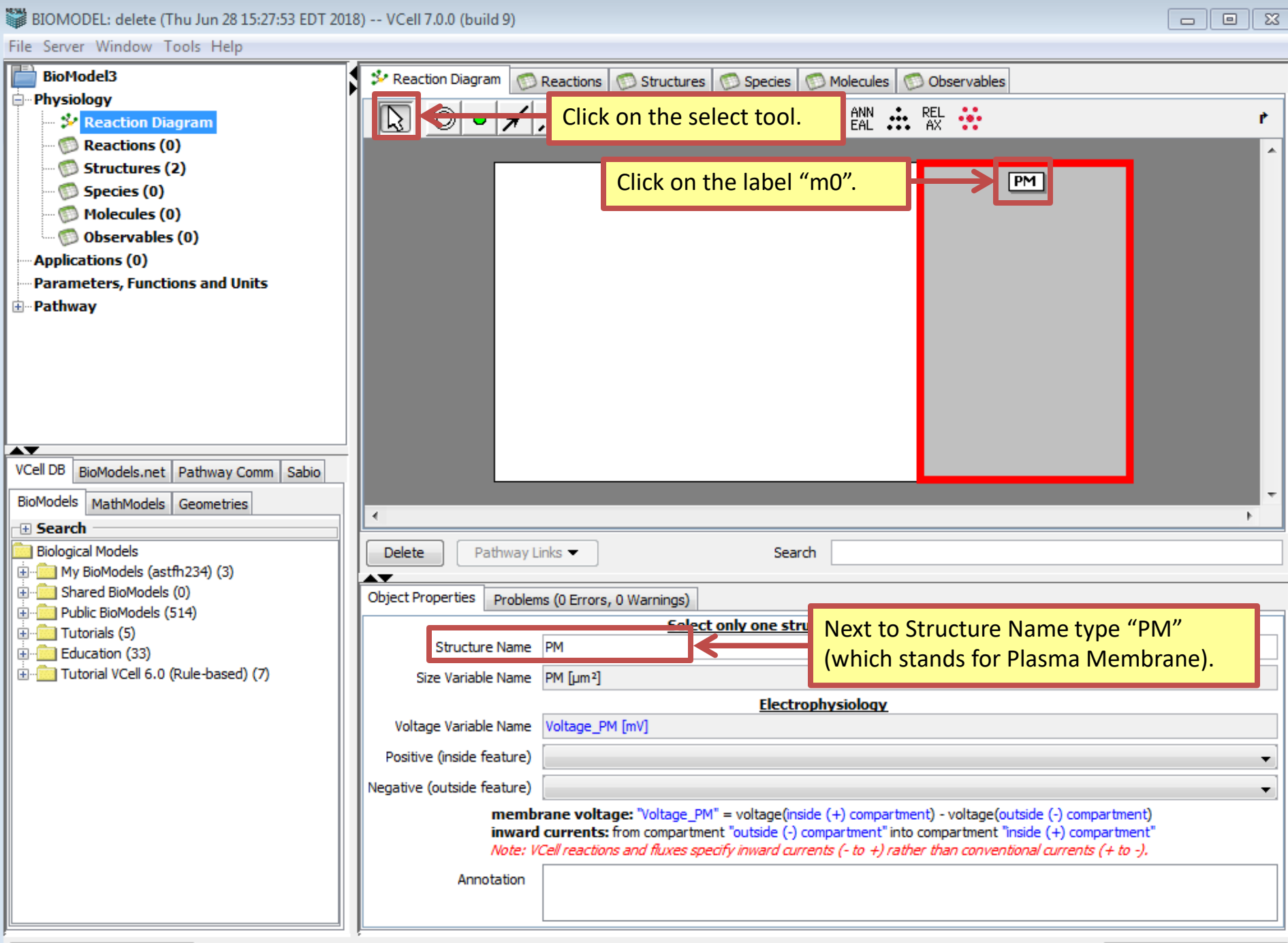

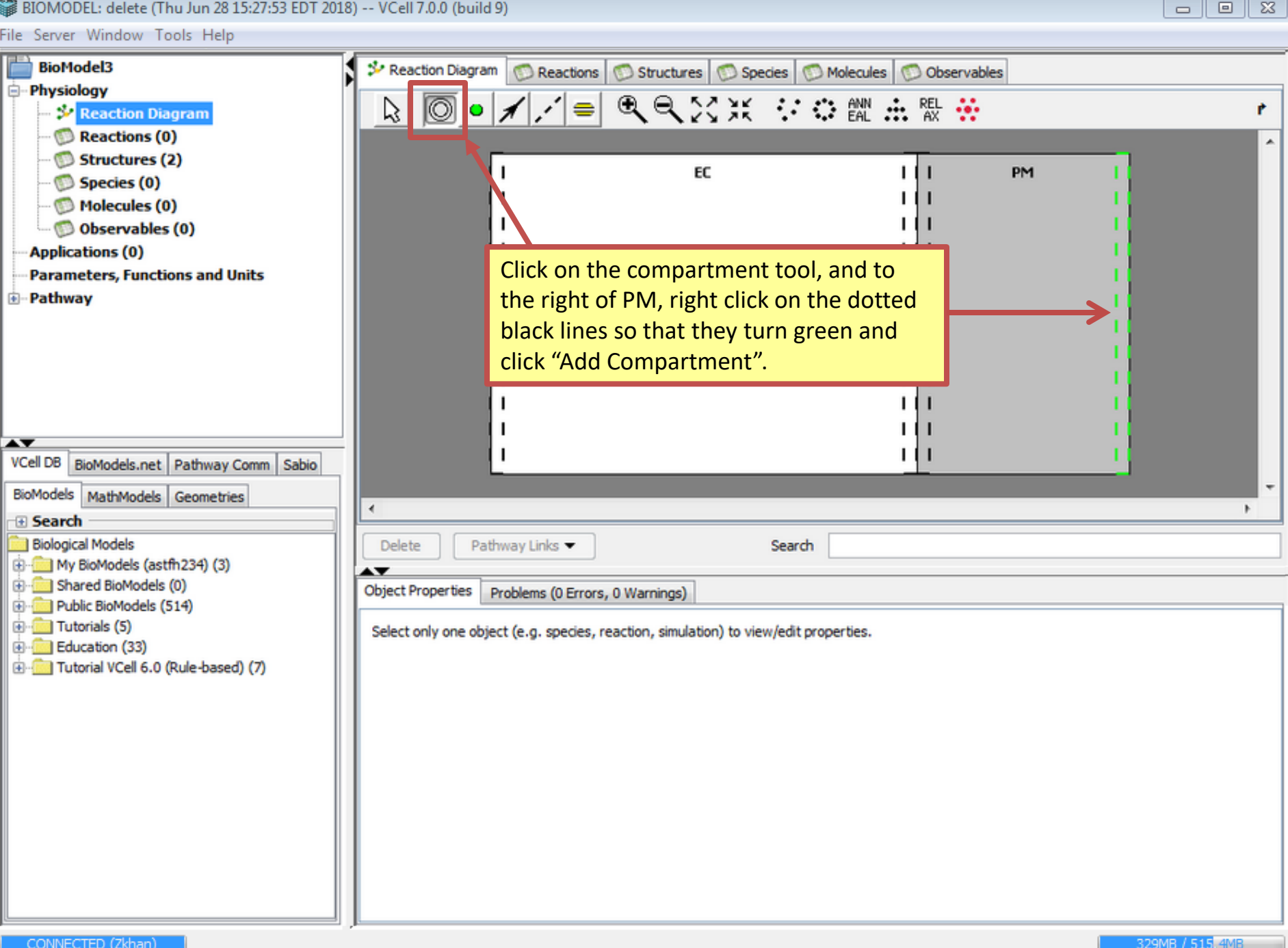

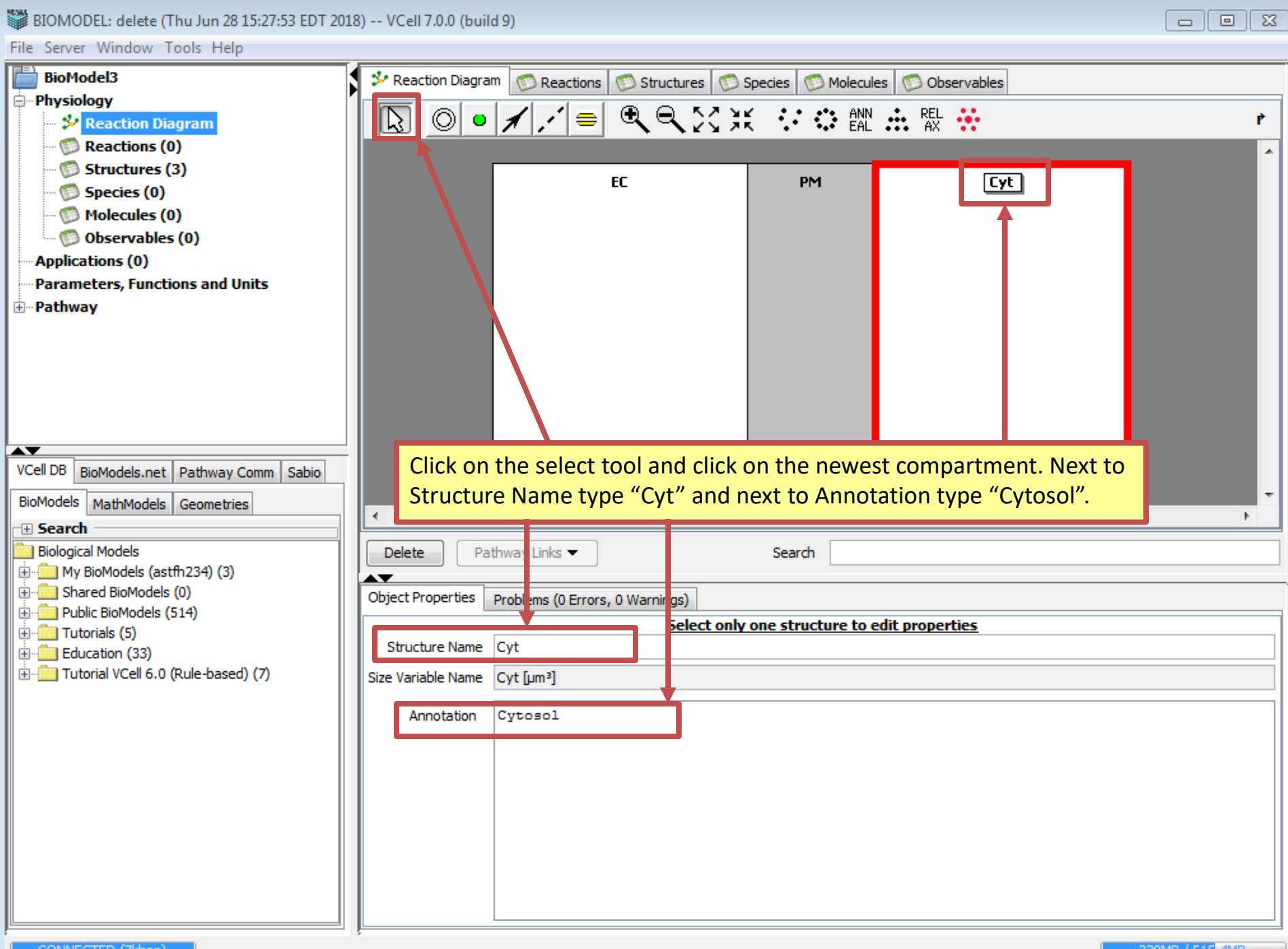

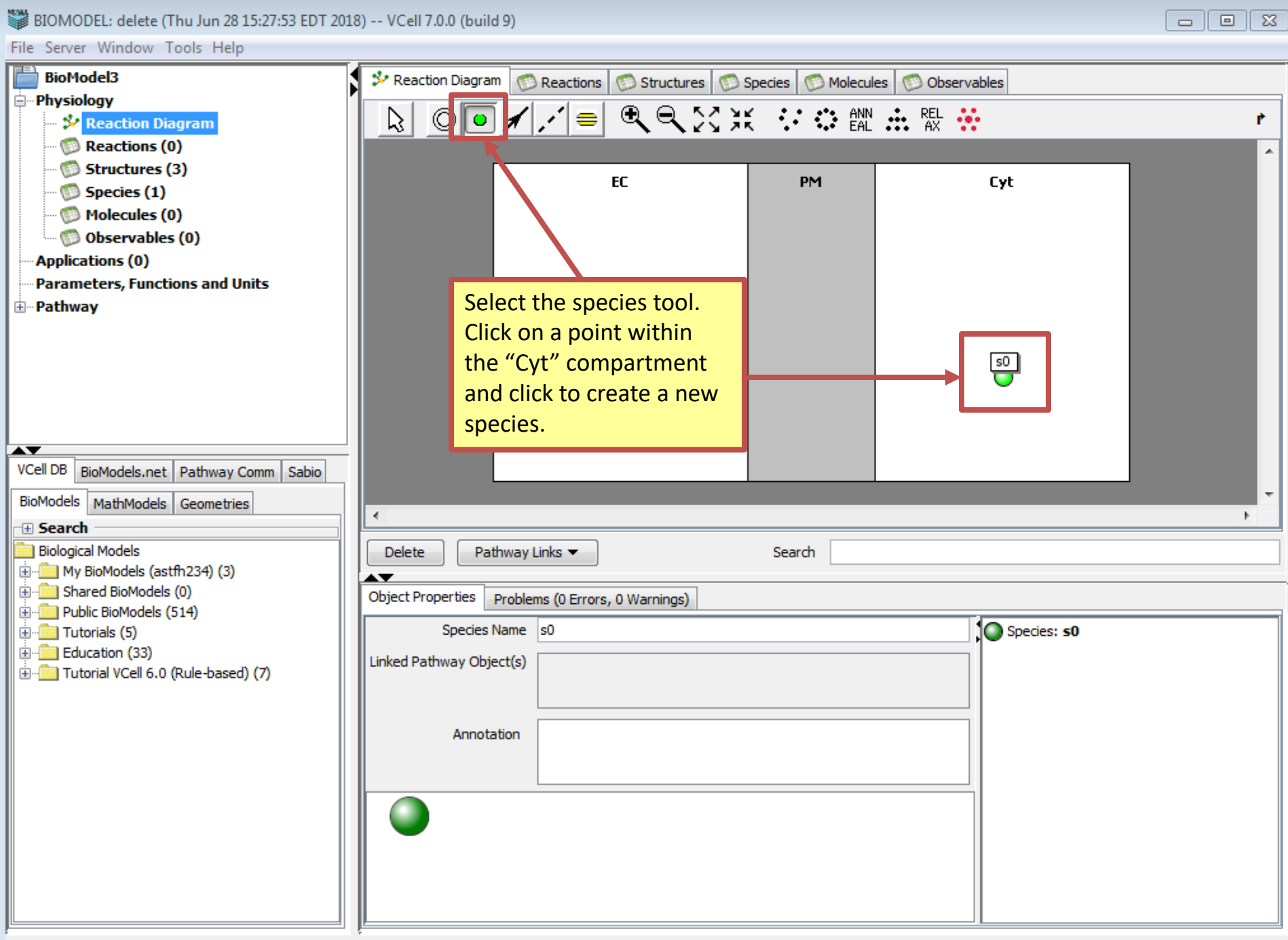

-

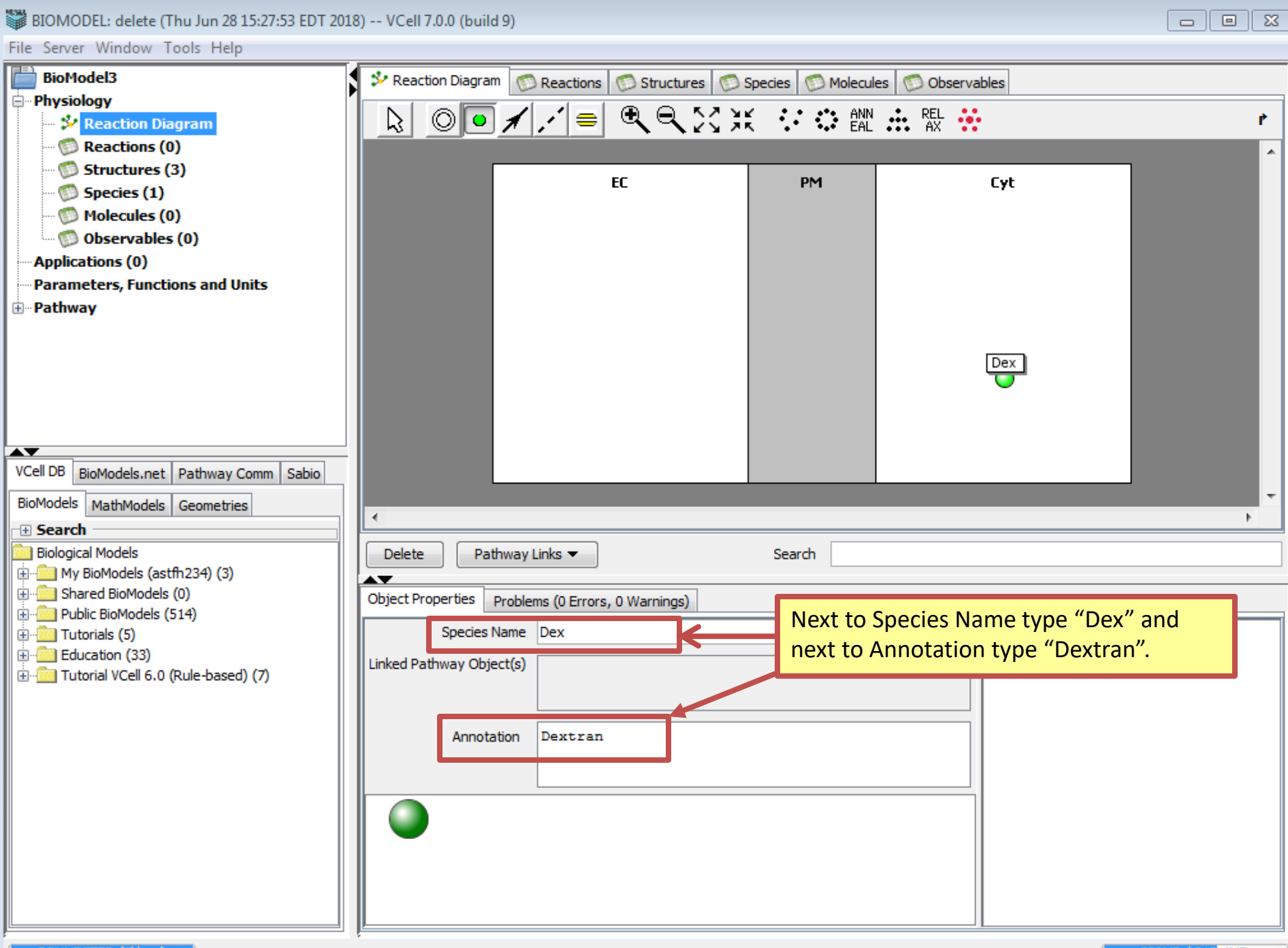

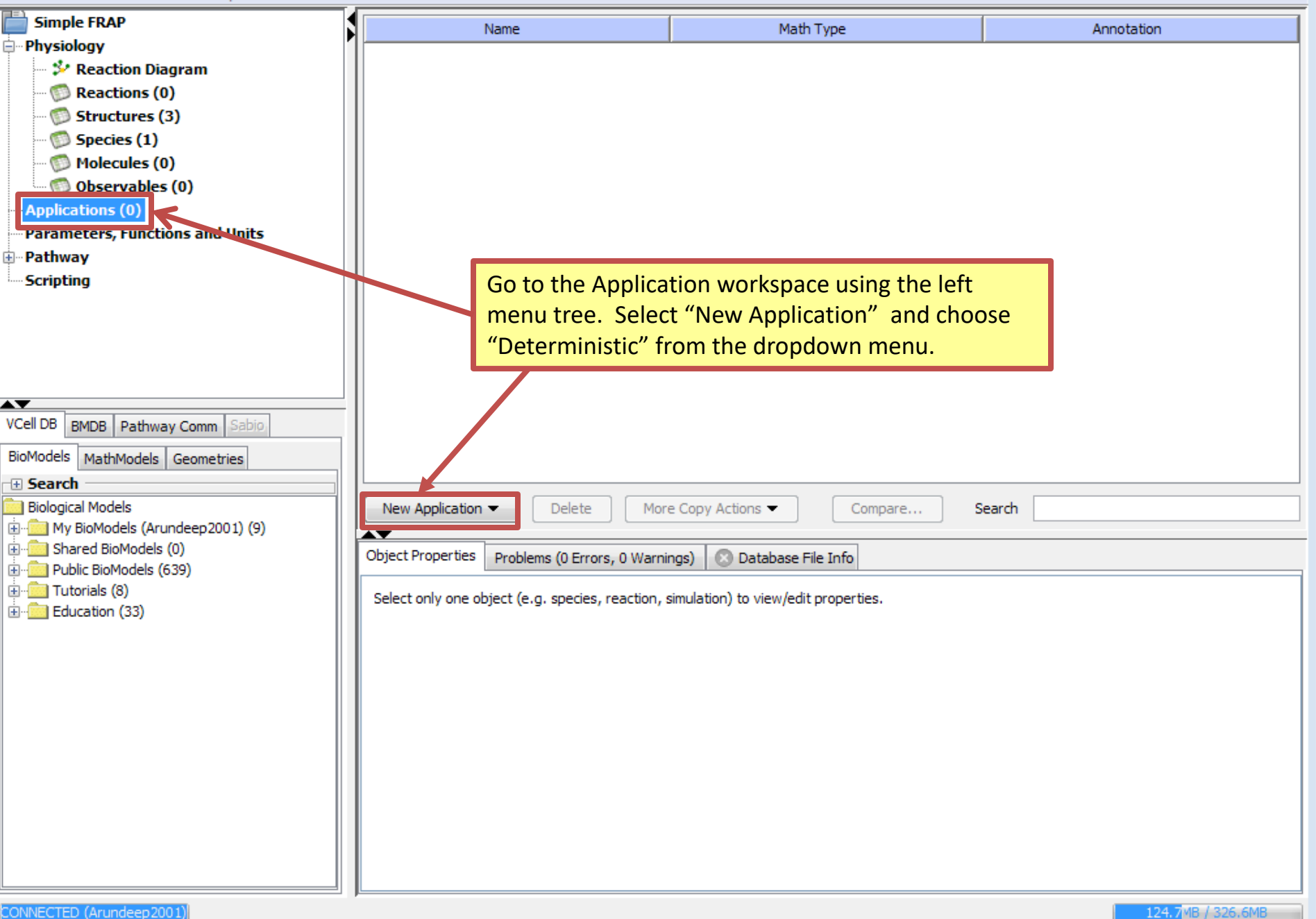

 $-$  0  $x$ 

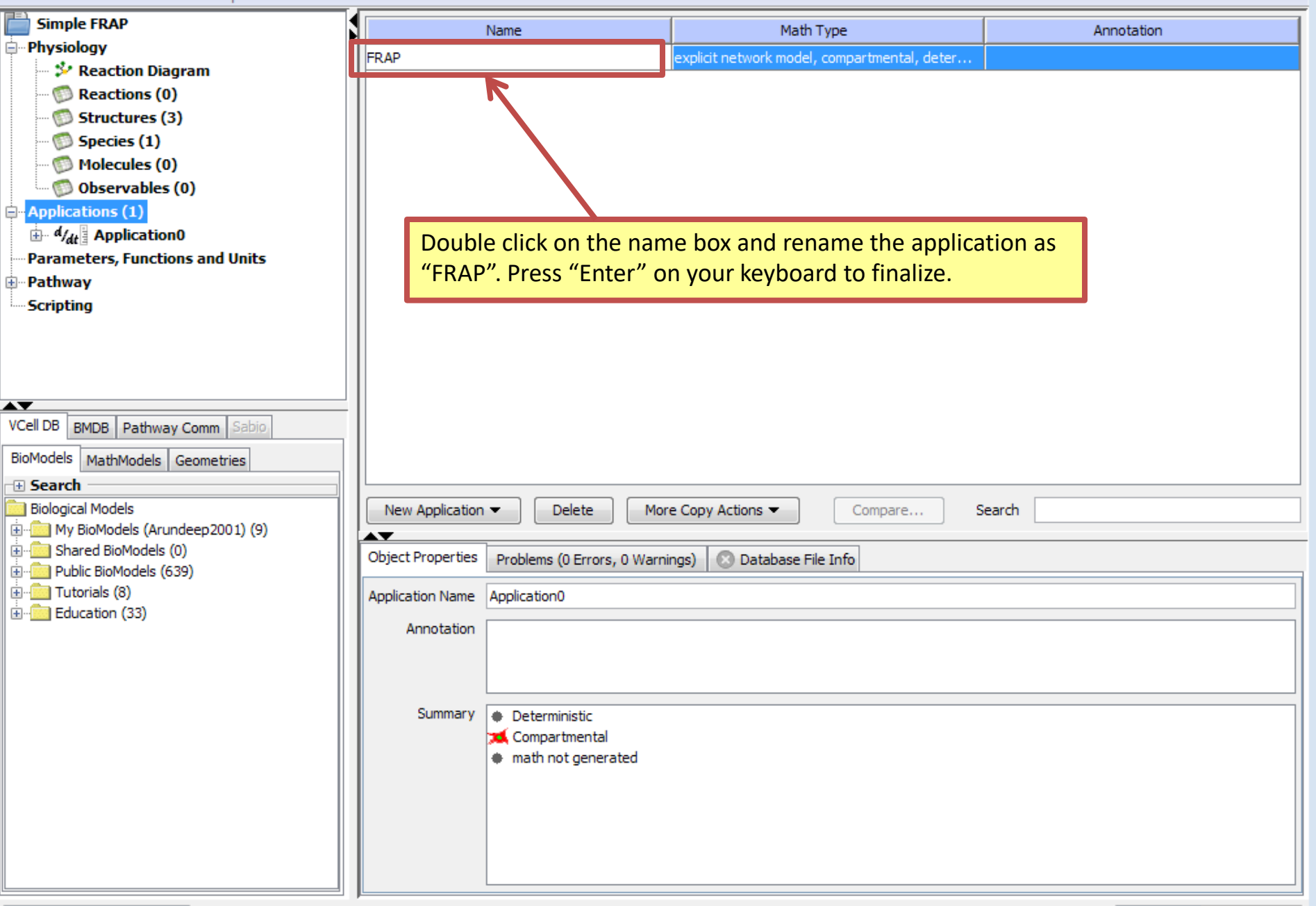

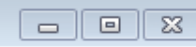

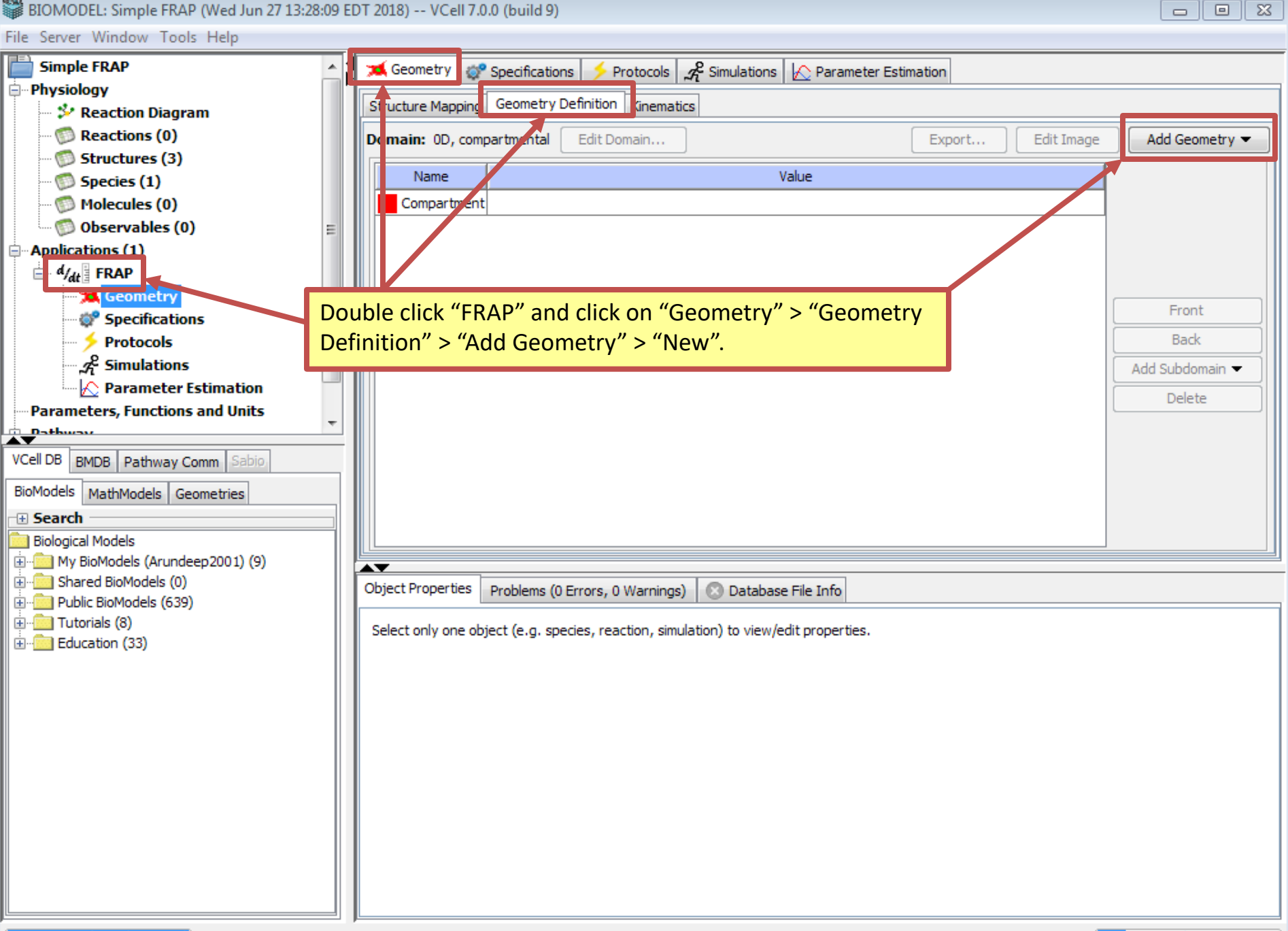

※<br>| BIOMODEL: Simple FRAP (Wed Jun 27 13:28:09 EDT 2018) -- VCell 7.0.0 (build 9)

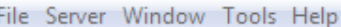

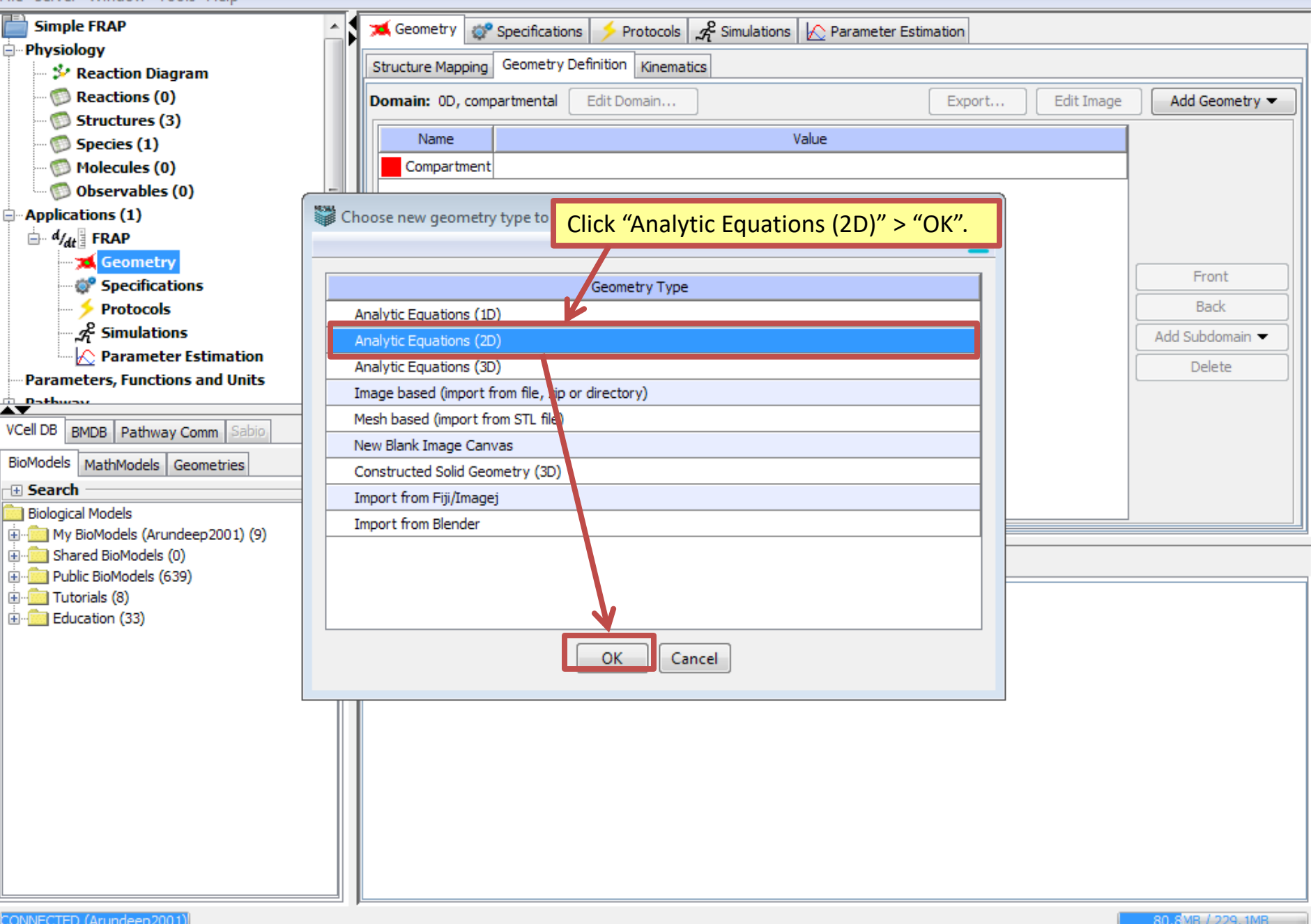

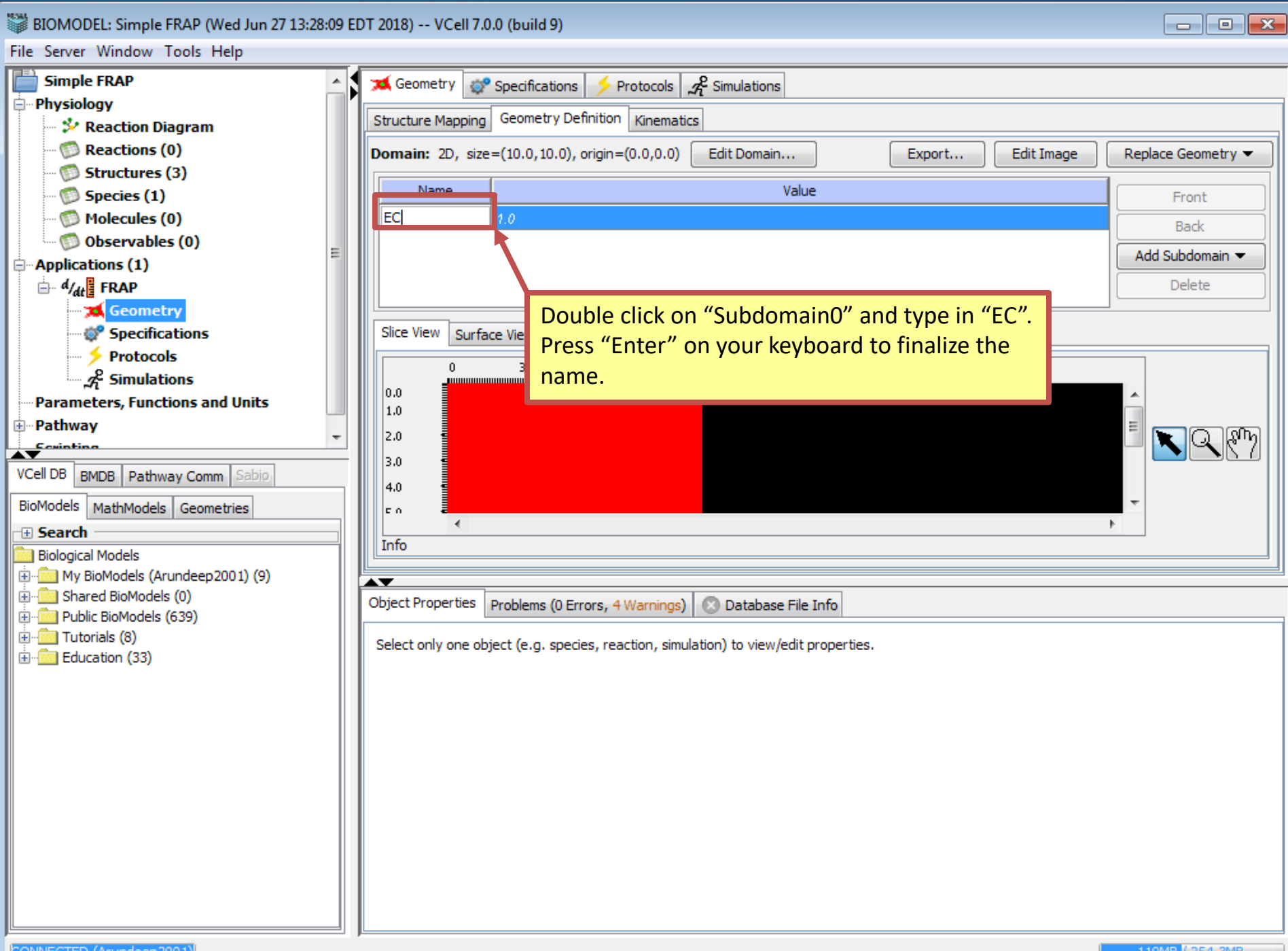

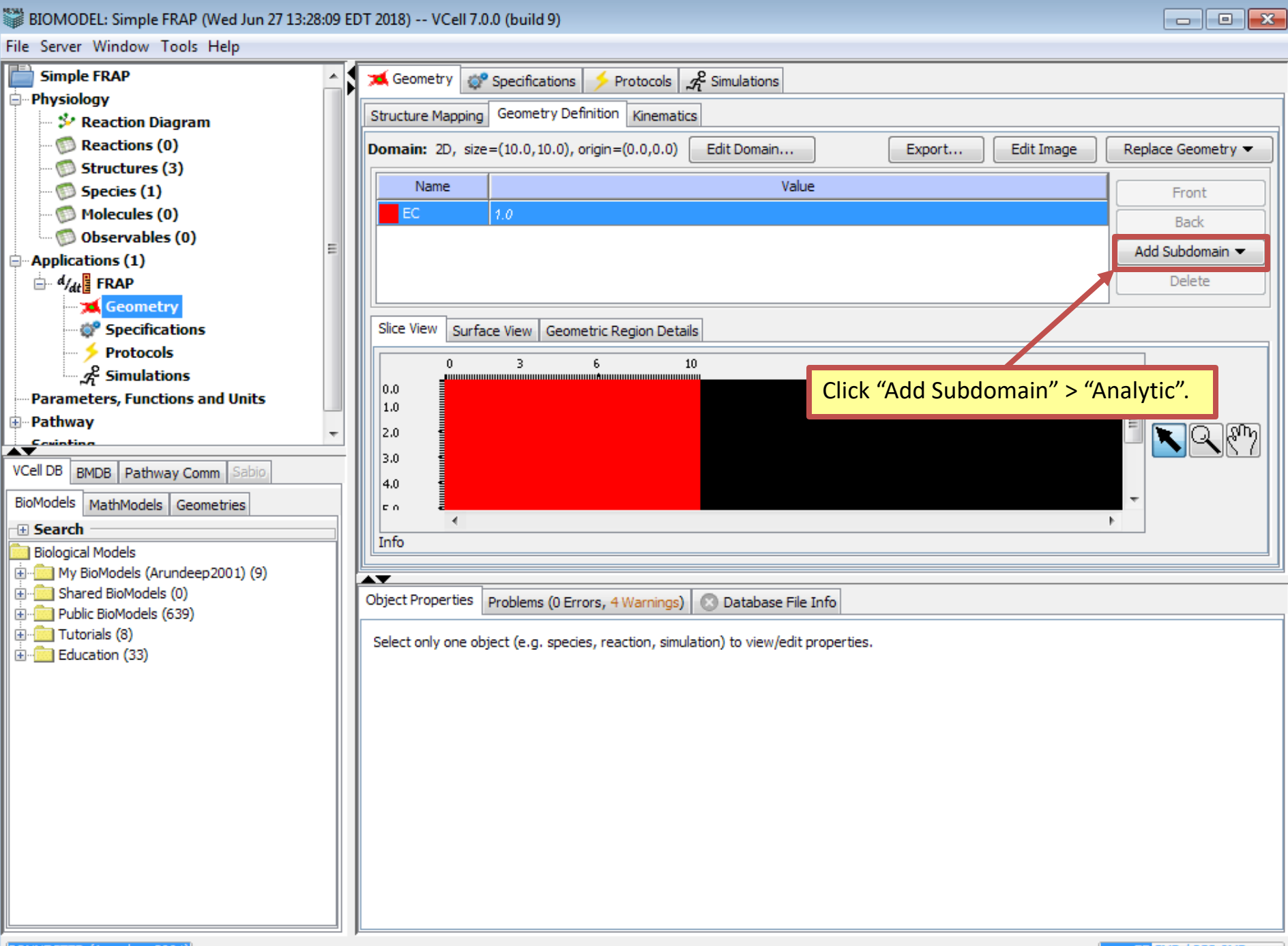

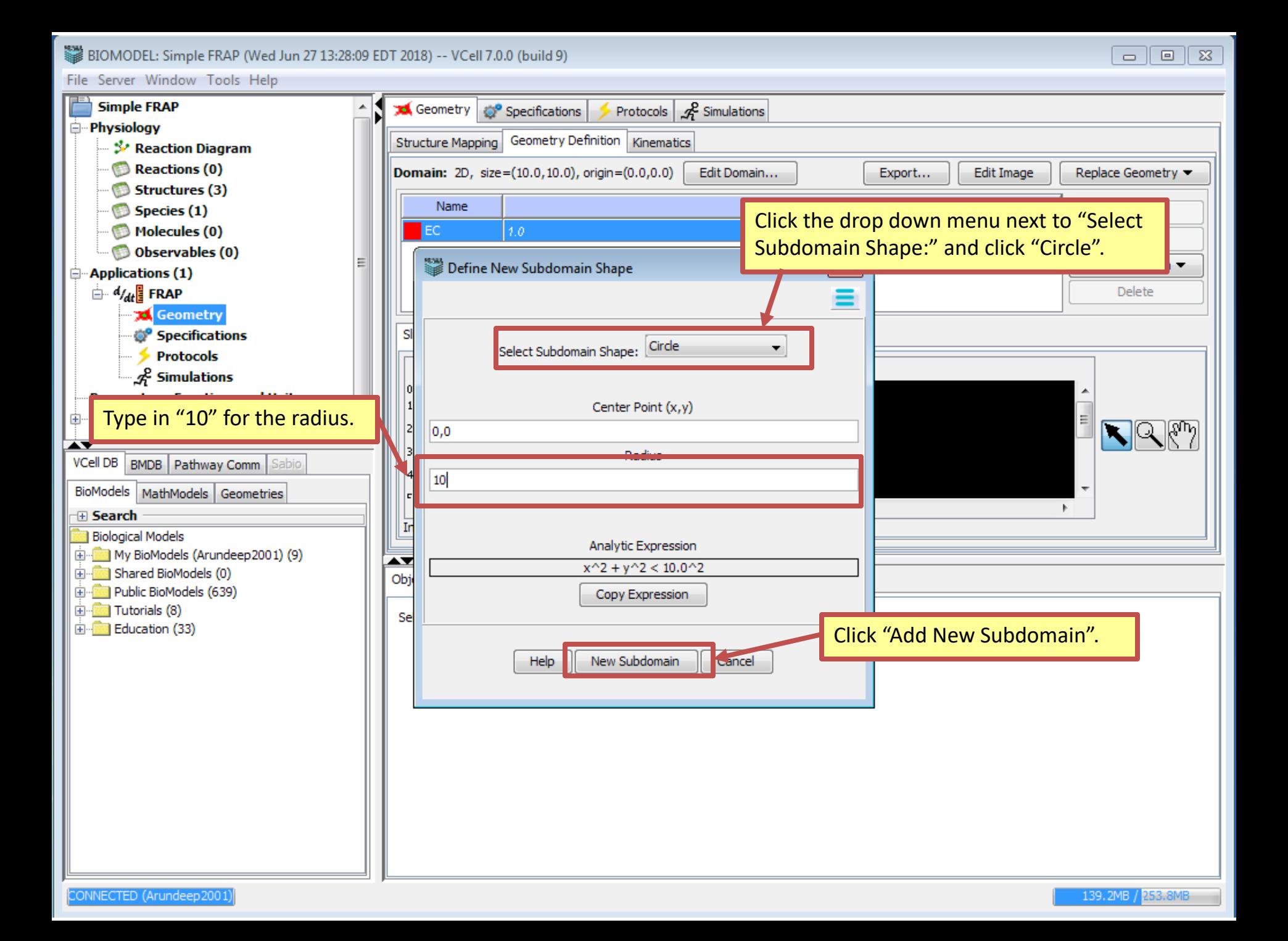

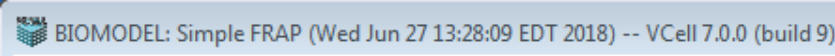

File Ser<br>Sin<br>Phys

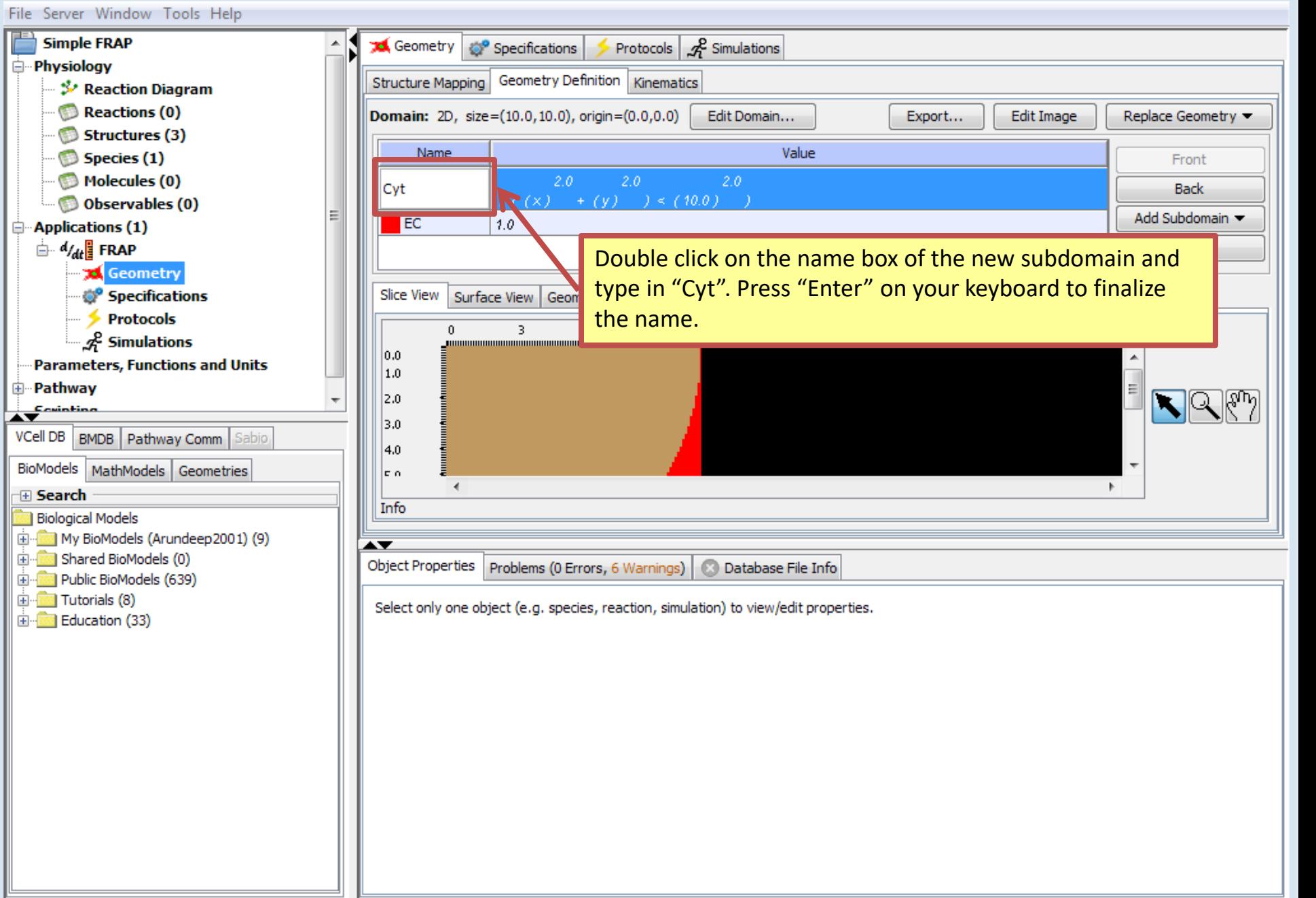

 $\begin{tabular}{|c|c|c|c|c|} \hline \quad \quad & \quad \quad & \quad \quad & \quad \quad \\ \hline \quad \quad & \quad \quad & \quad \quad & \quad \quad \\ \hline \quad \quad & \quad \quad & \quad \quad & \quad \quad \\ \hline \end{tabular}$ 

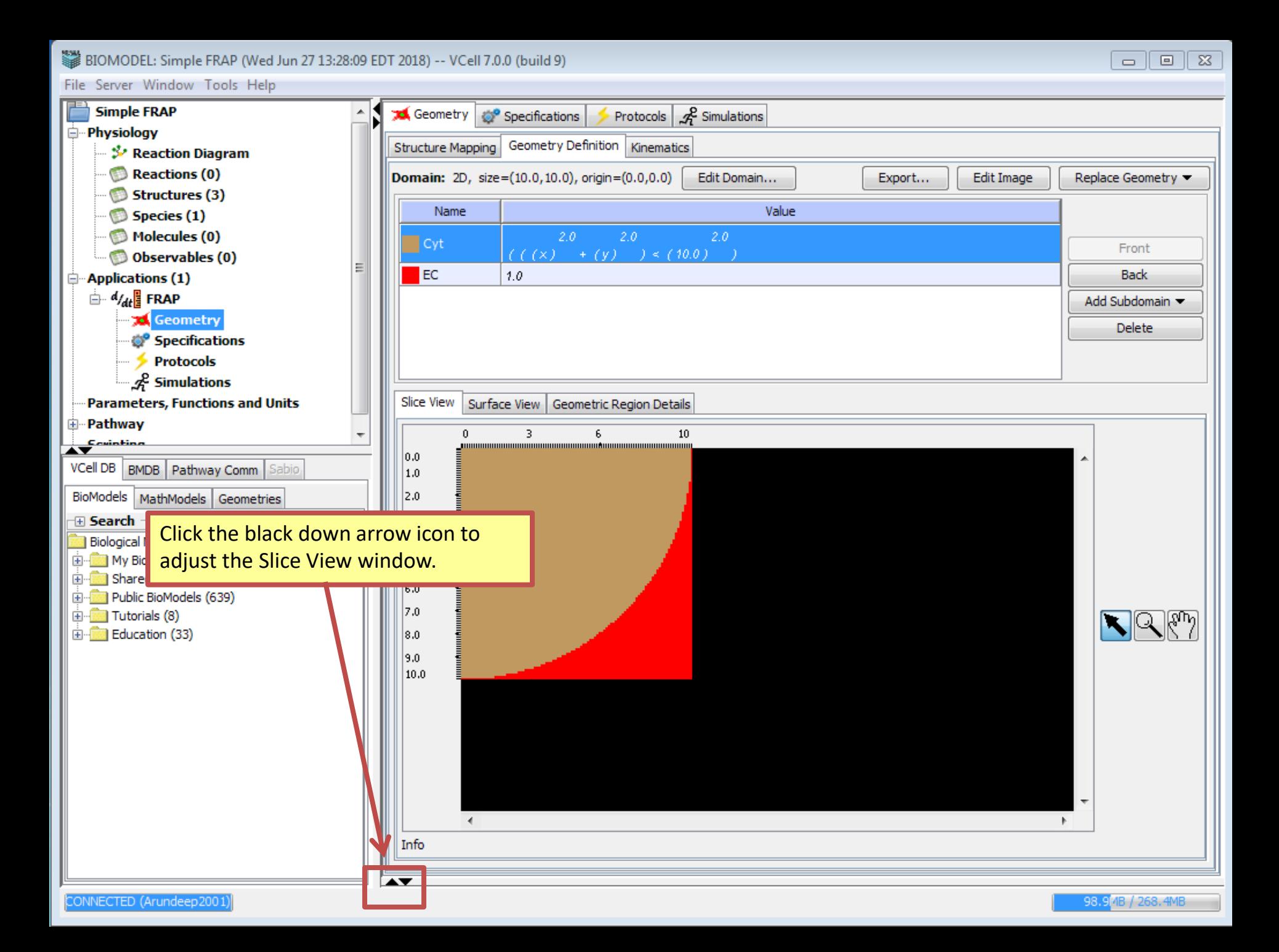

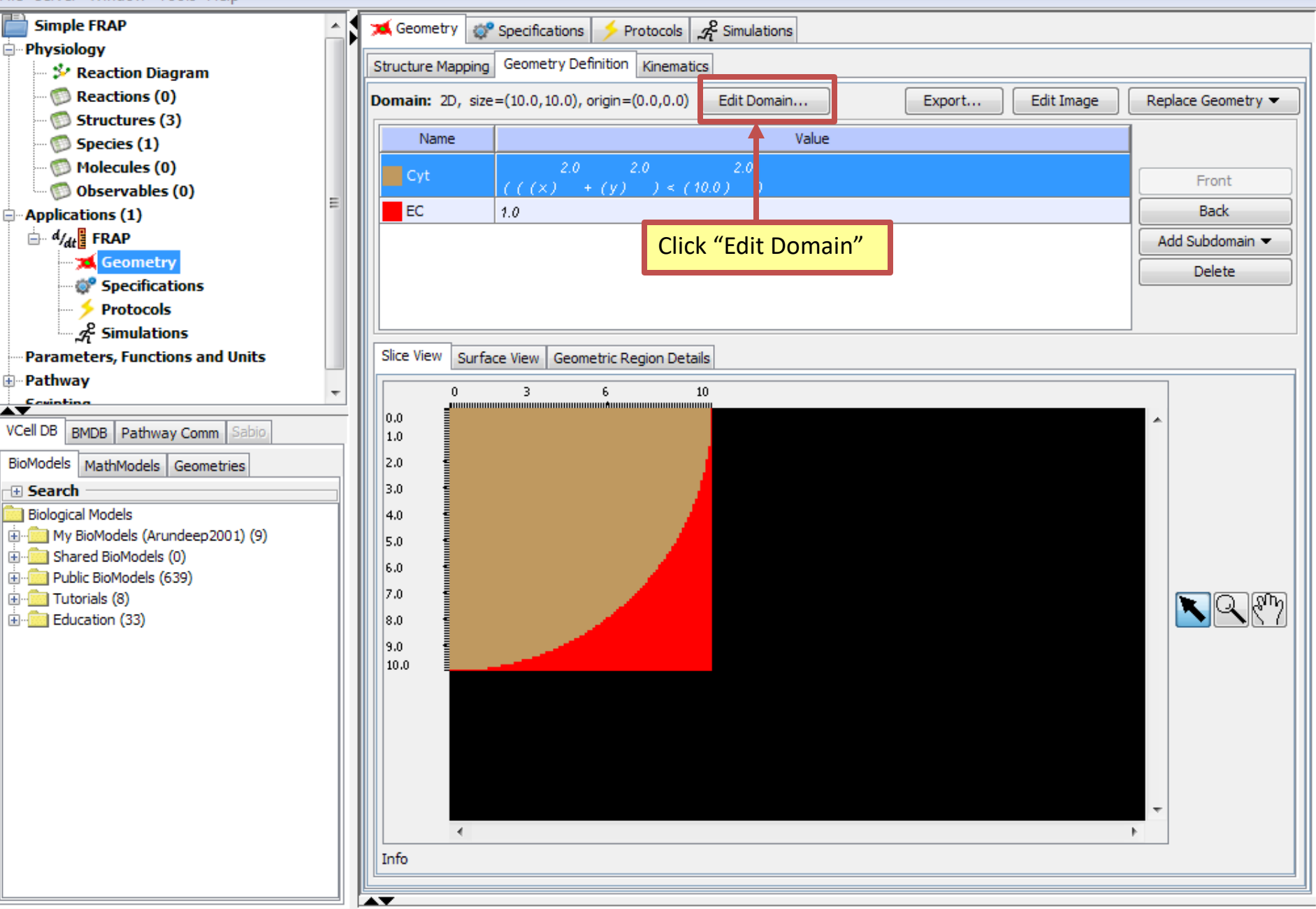

 $\parallel$  0

 $\Box$ 

 $\Sigma$ 

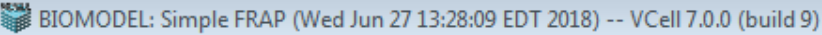

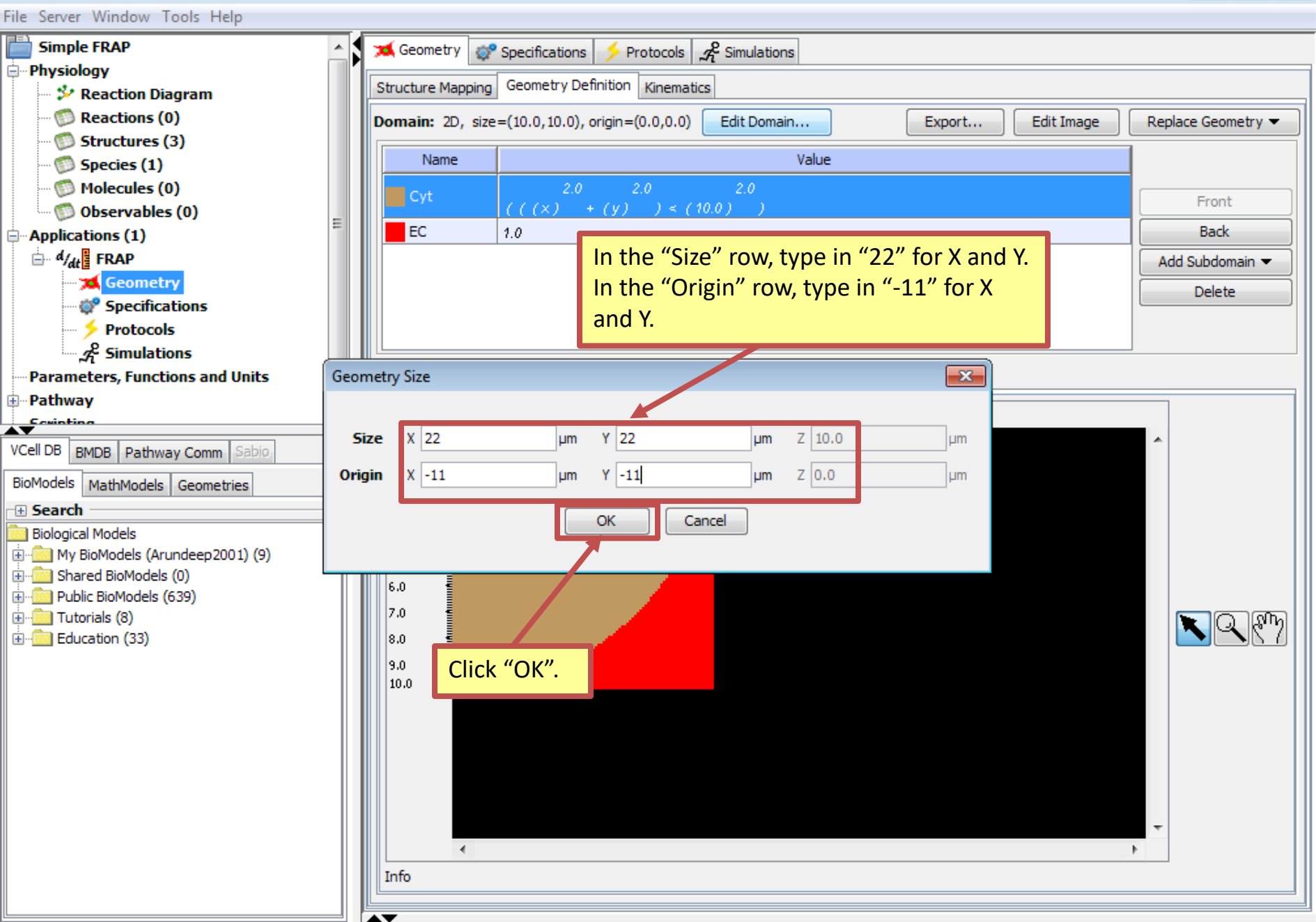

 $\Box$ 

 $\qquad \qquad \Box$ 

 $\Sigma$ 

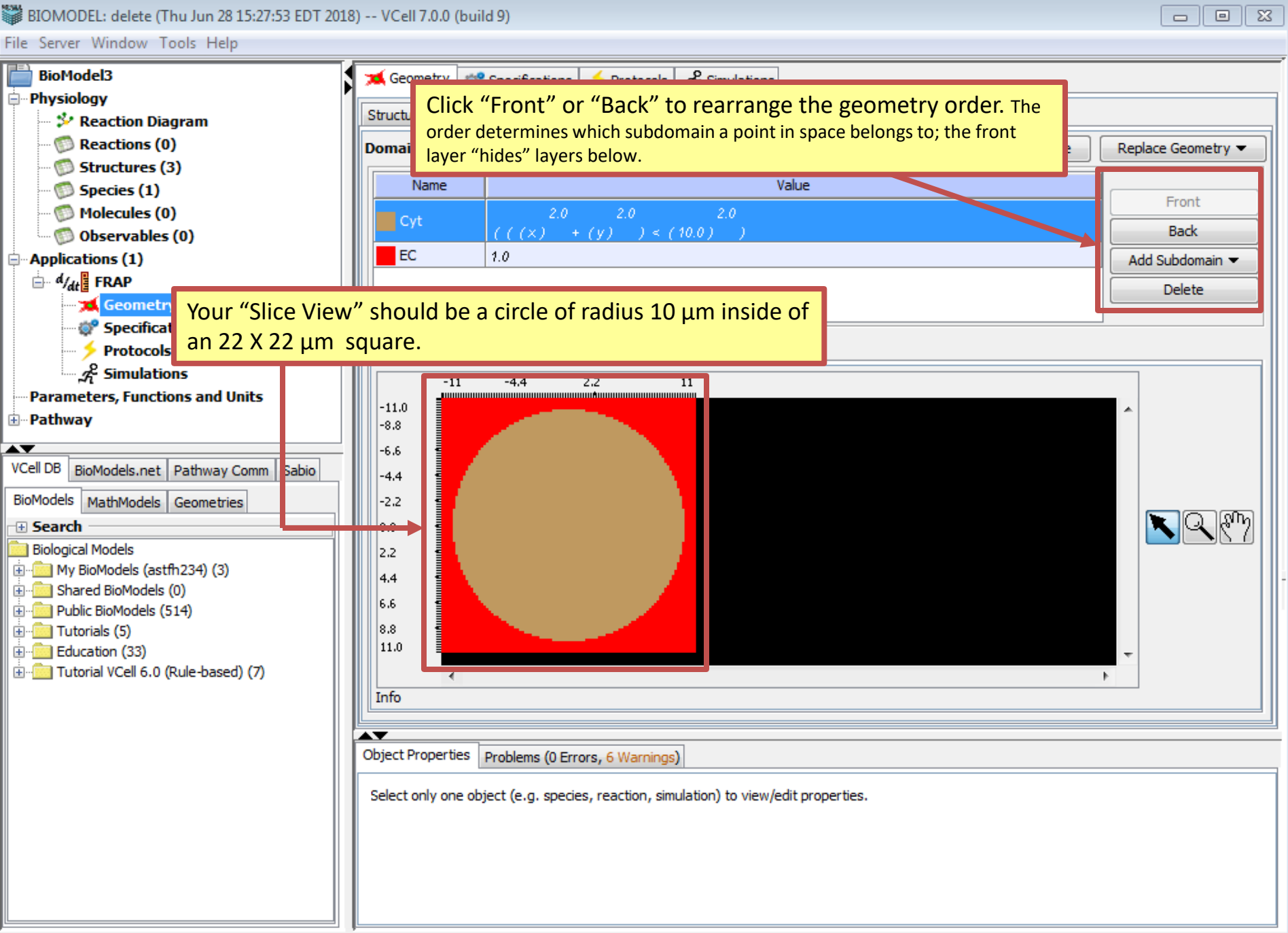

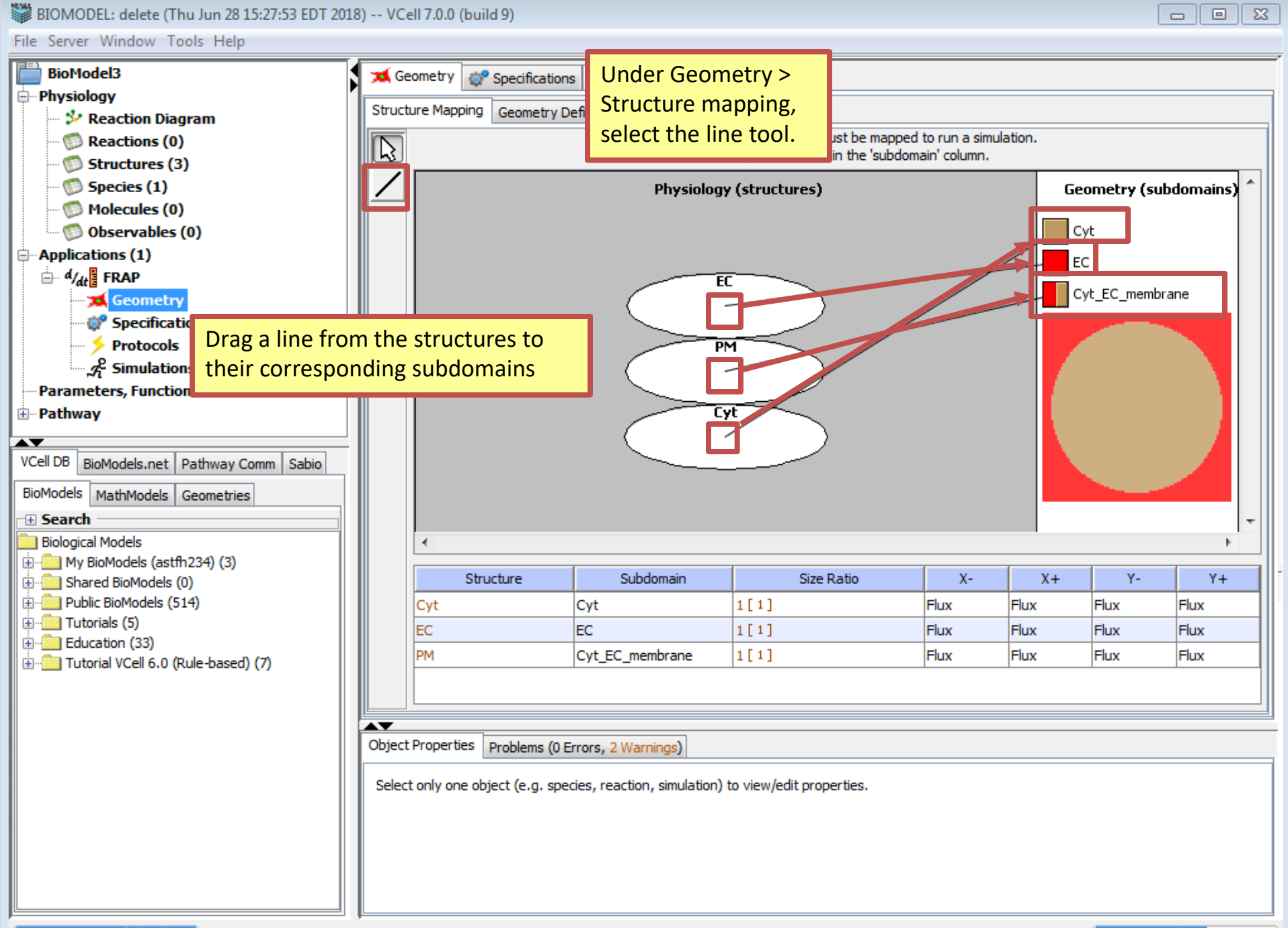

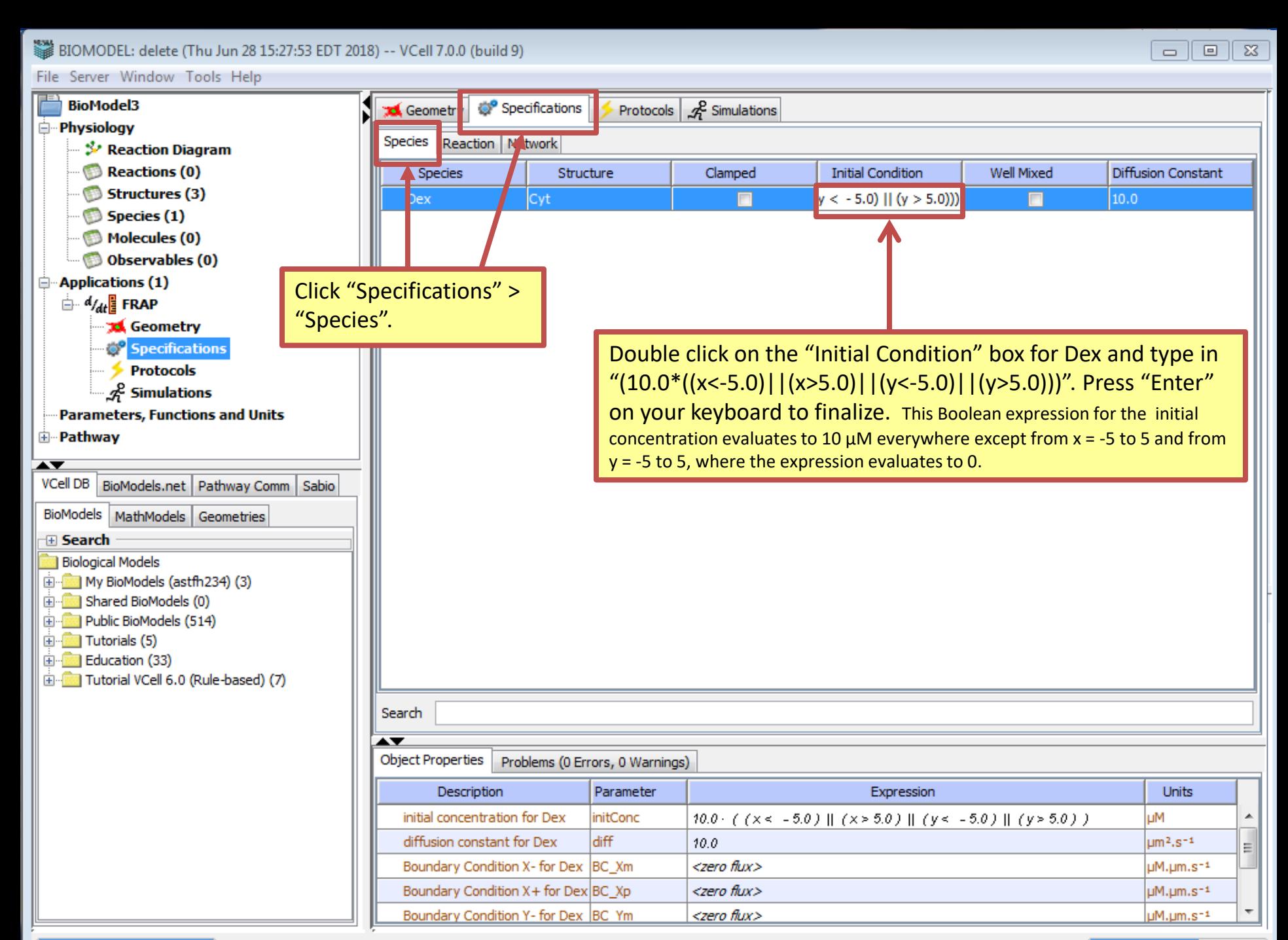

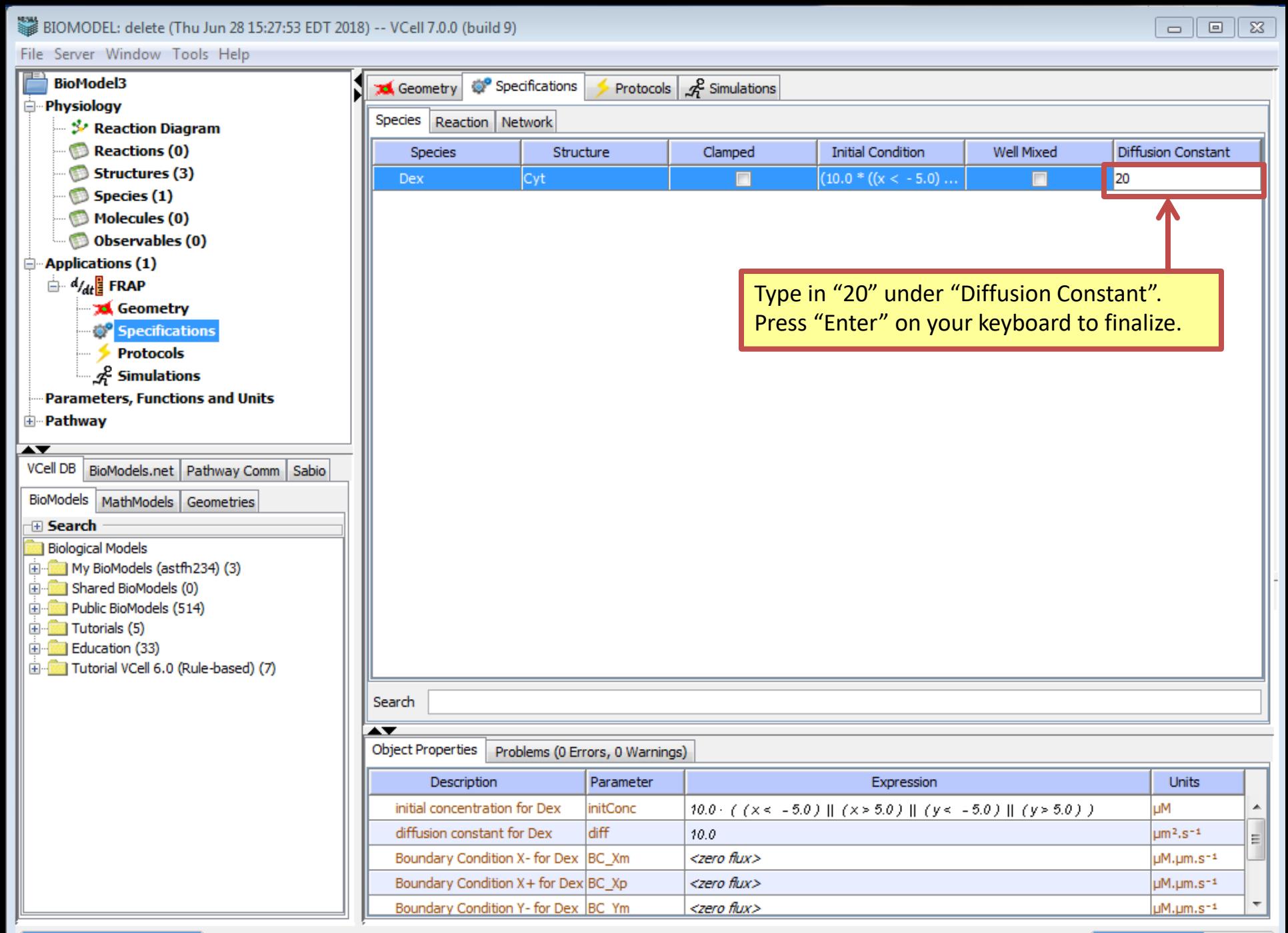

#### BIOMODEL: delete (Thu Jun 28 15:27:53 EDT 2018) -- VCell 7.0.0 (build 9)

File Server Window Tools Help

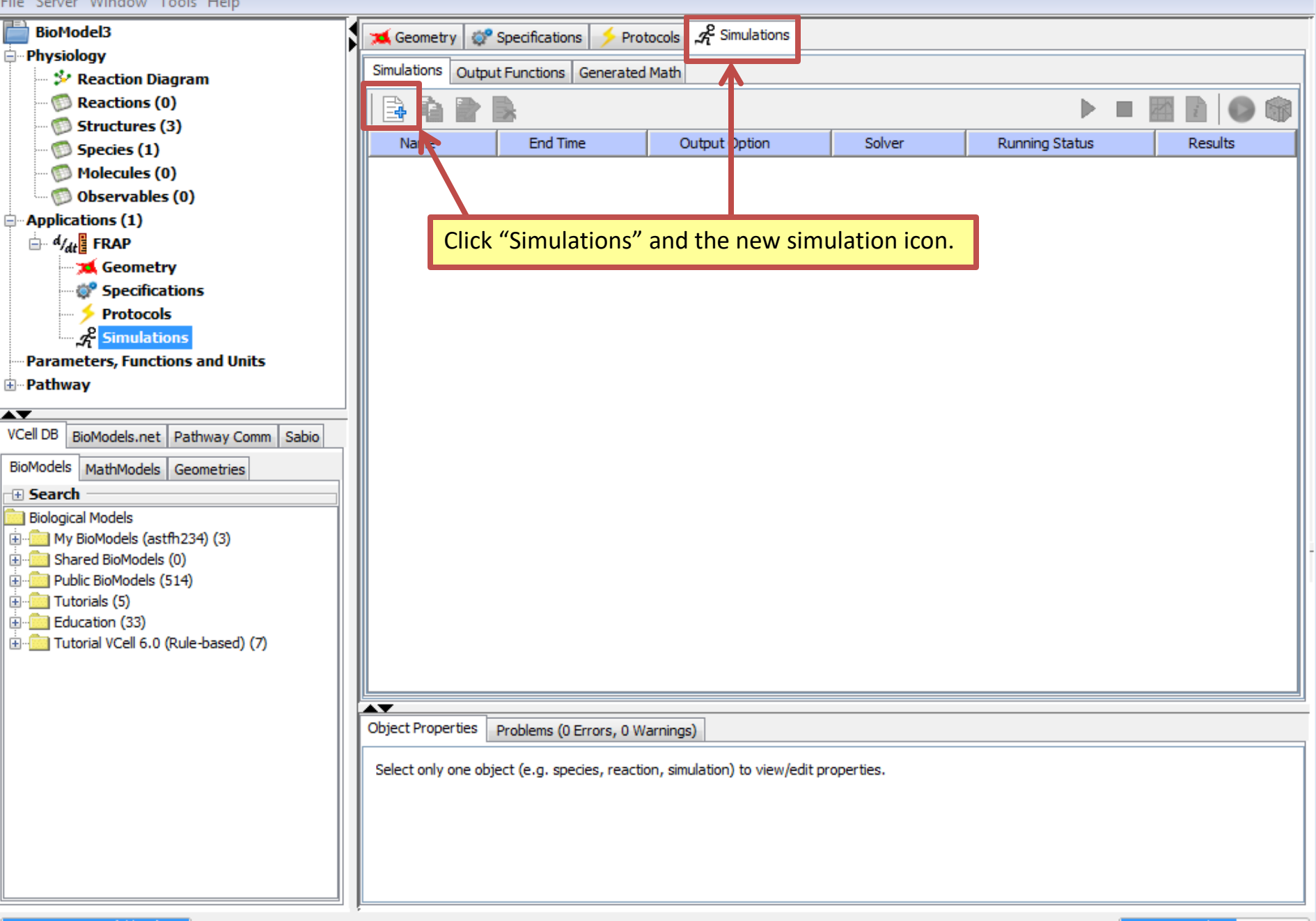

 $\sqrt{2}$ 

 $\Box$ 

 $\qquad \qquad \Box$ 

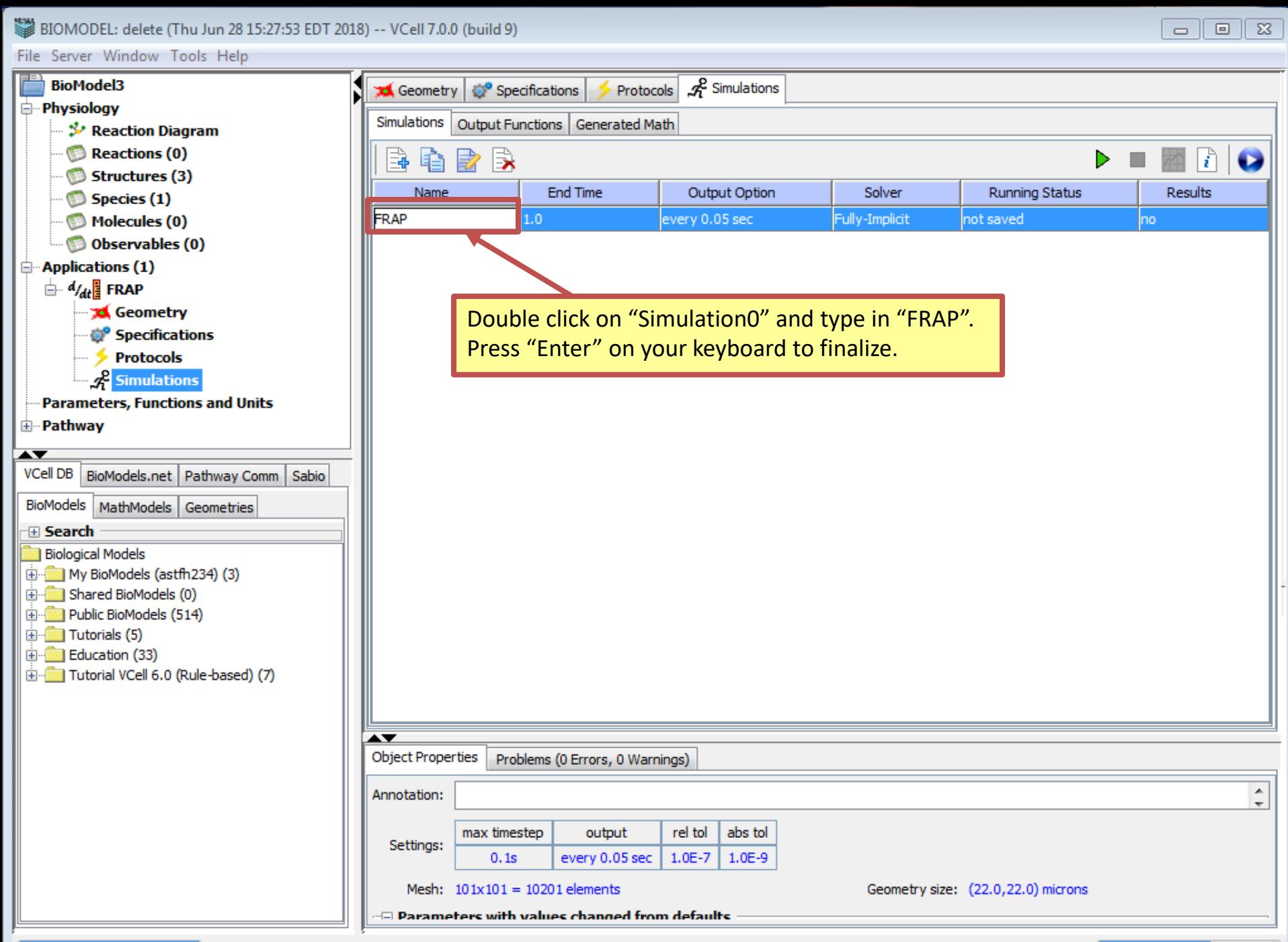

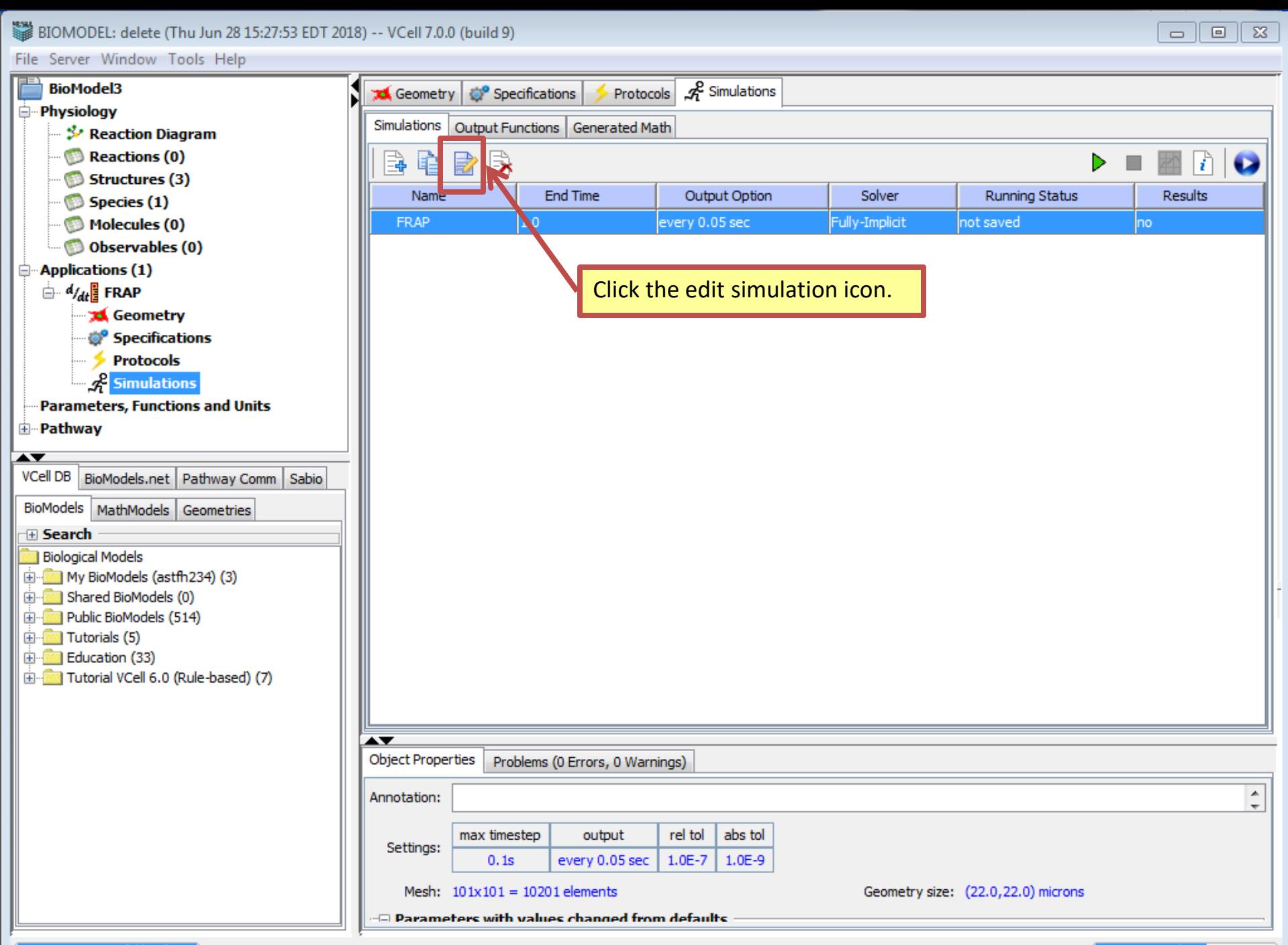

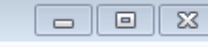

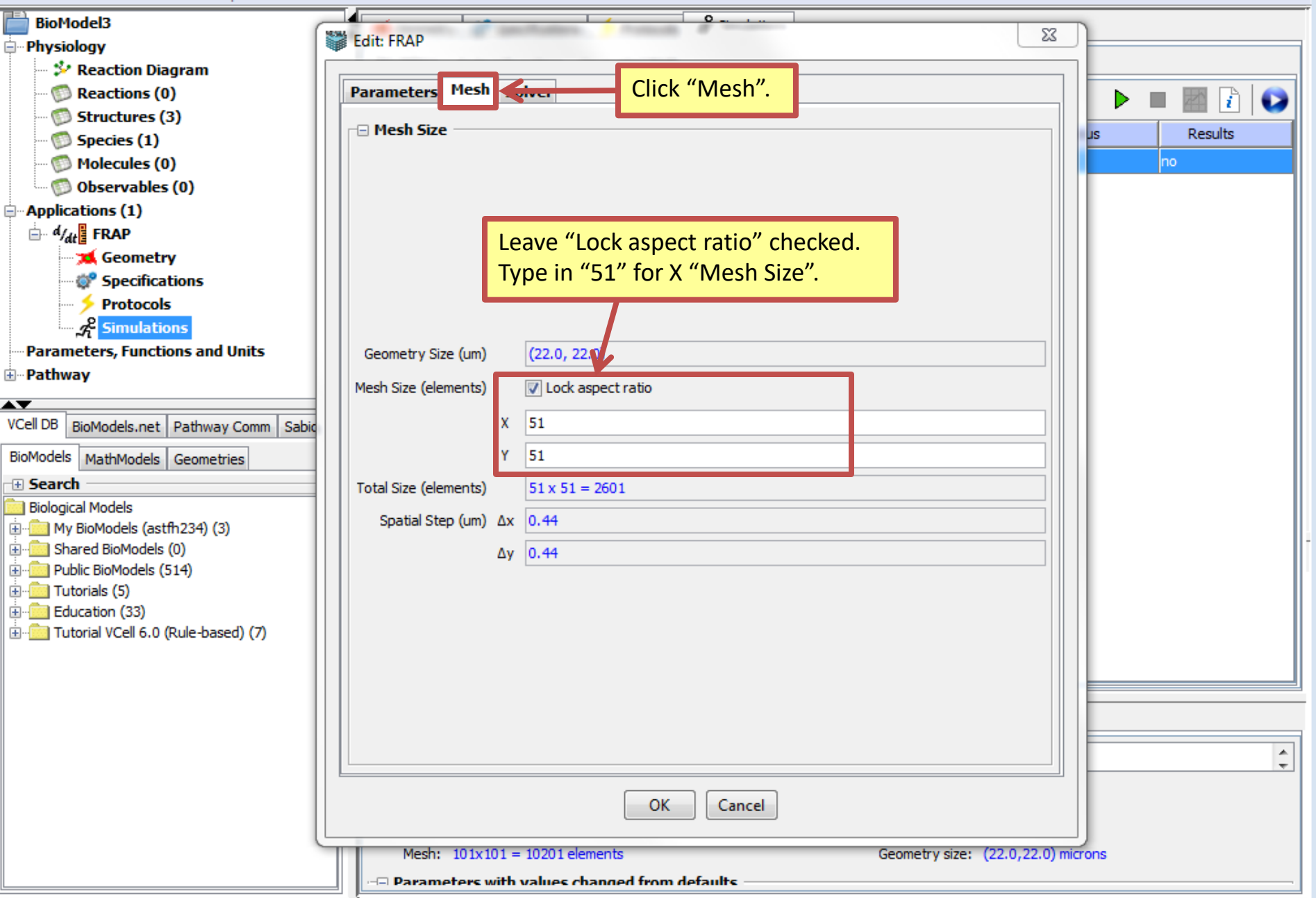

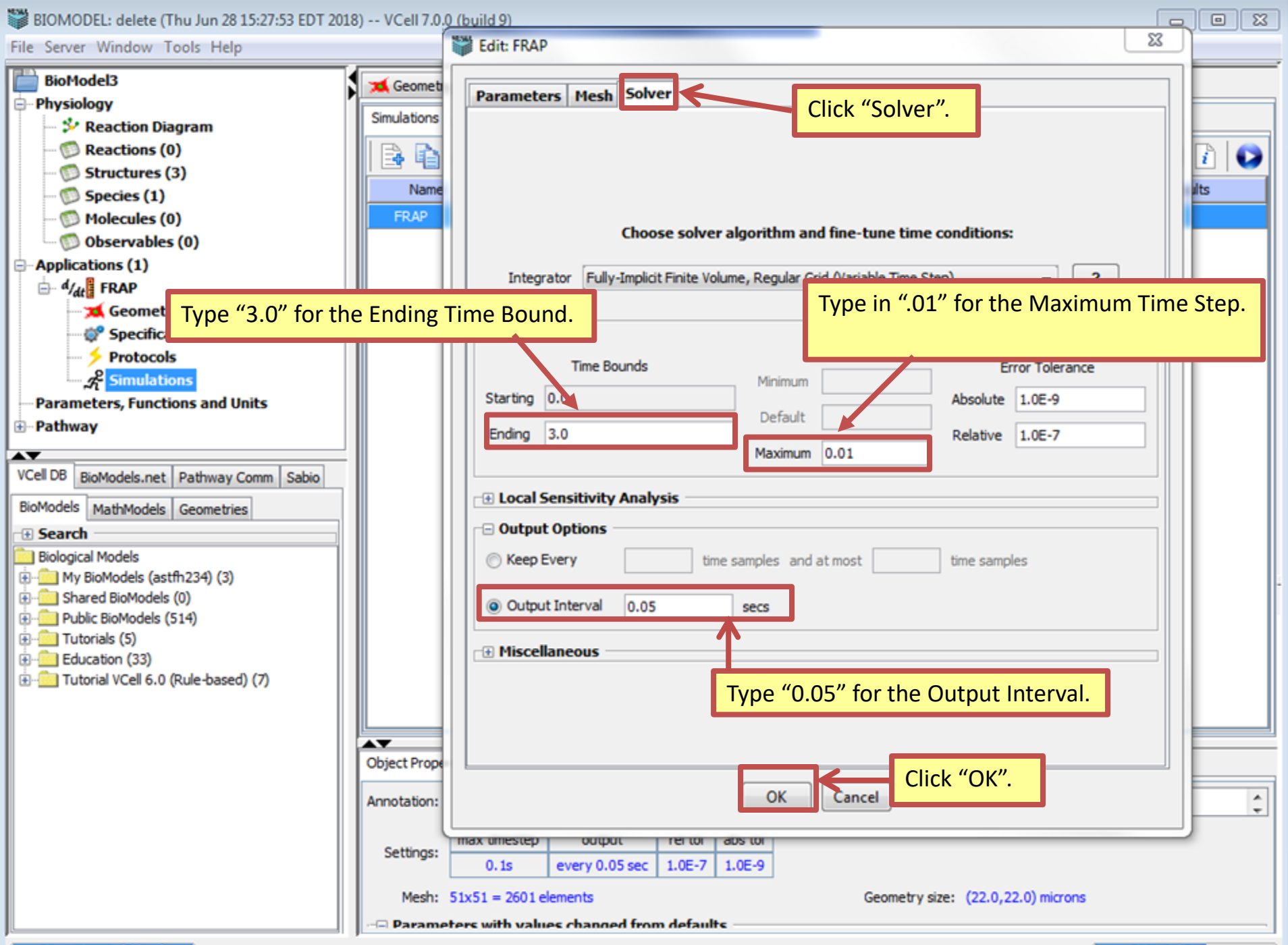

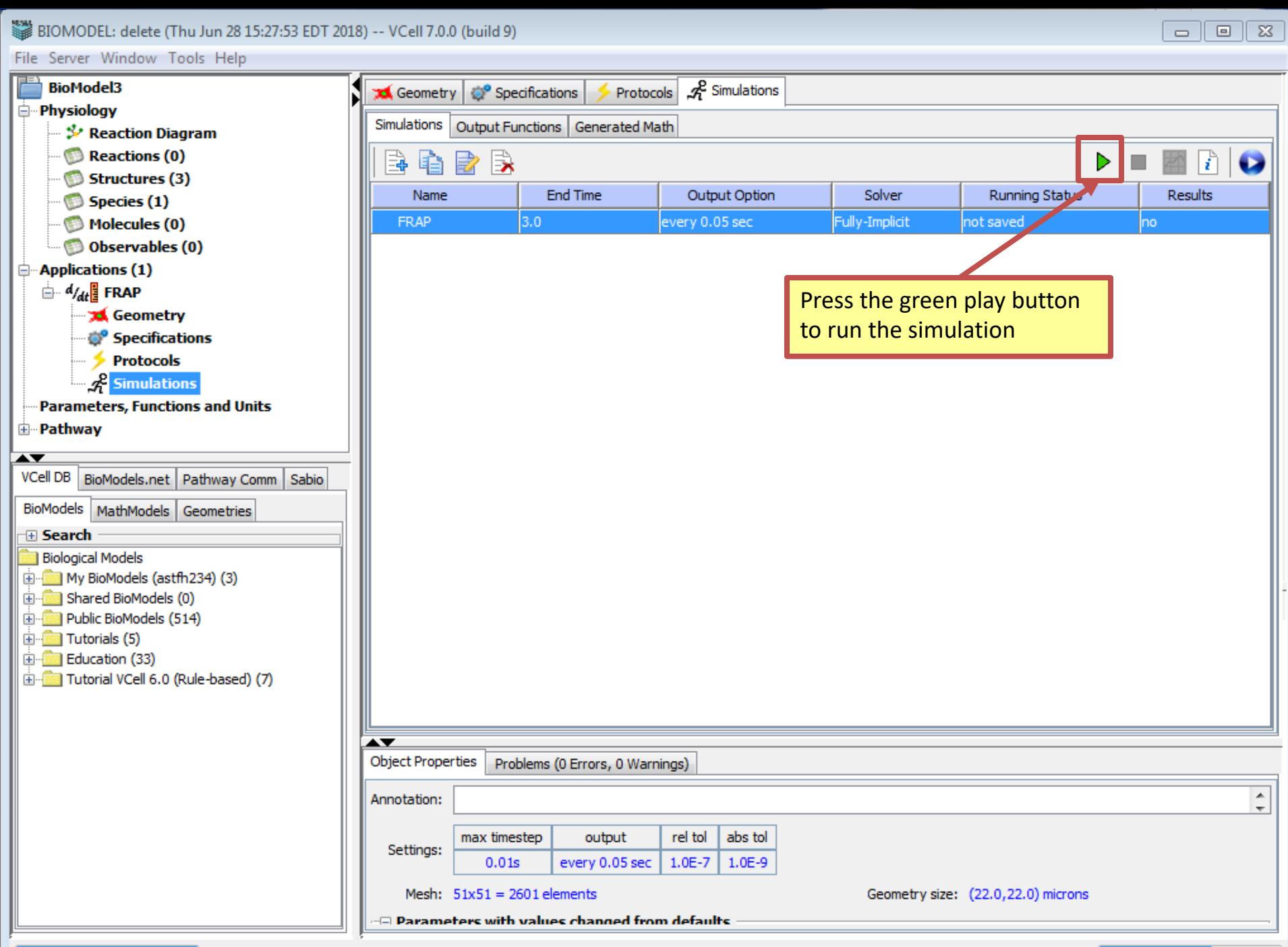

CONNECTED (Zkhan)

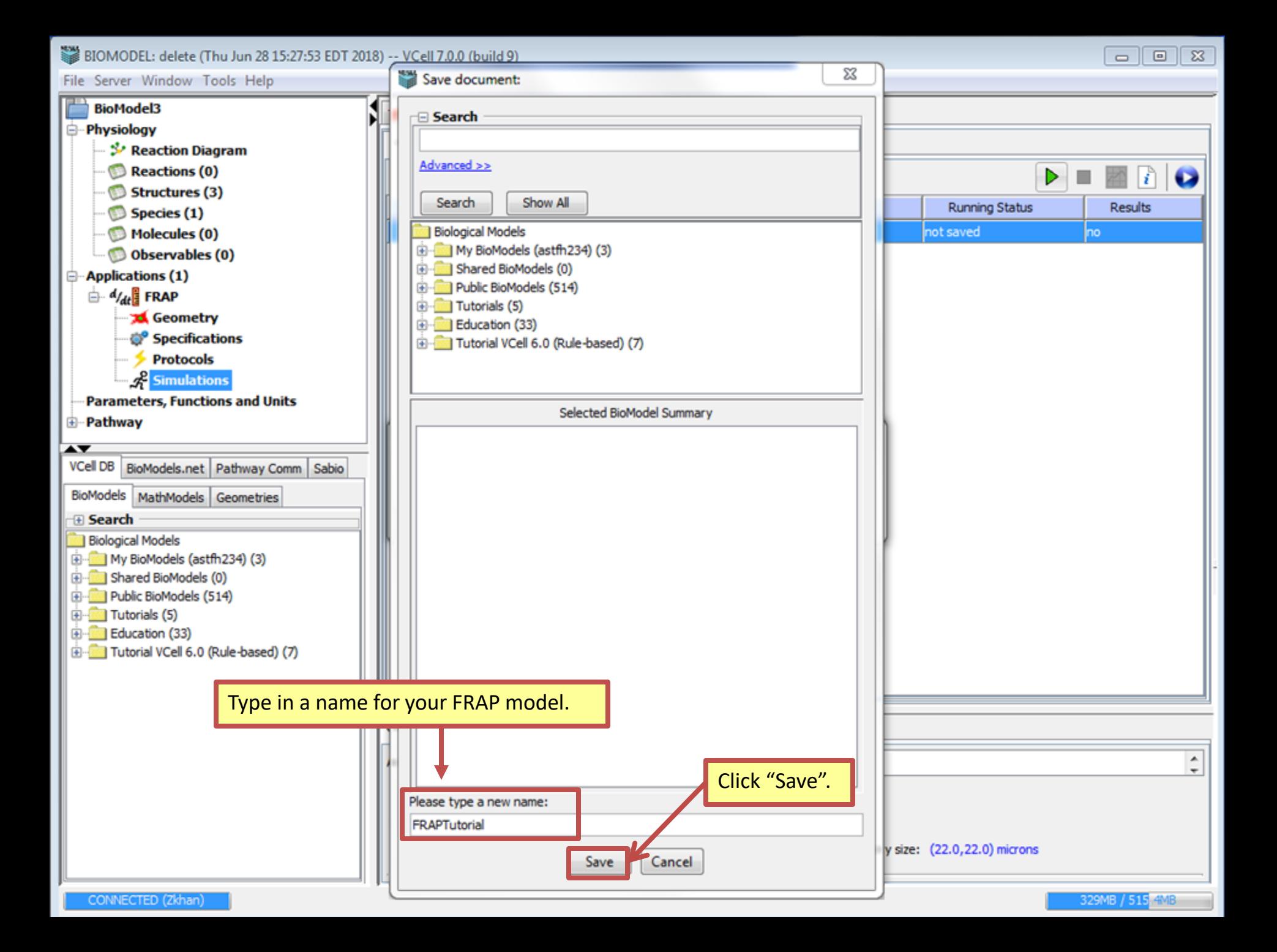

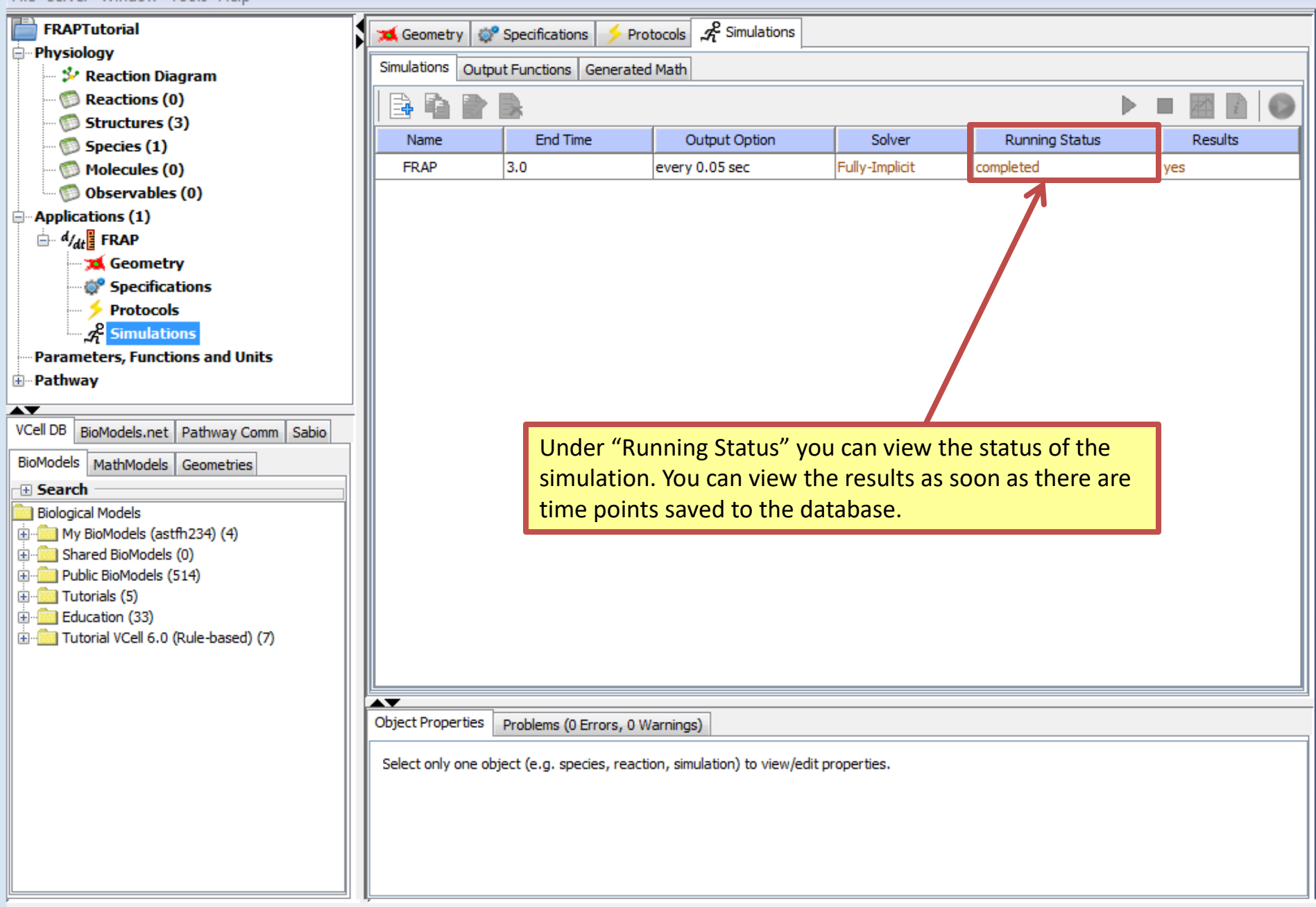

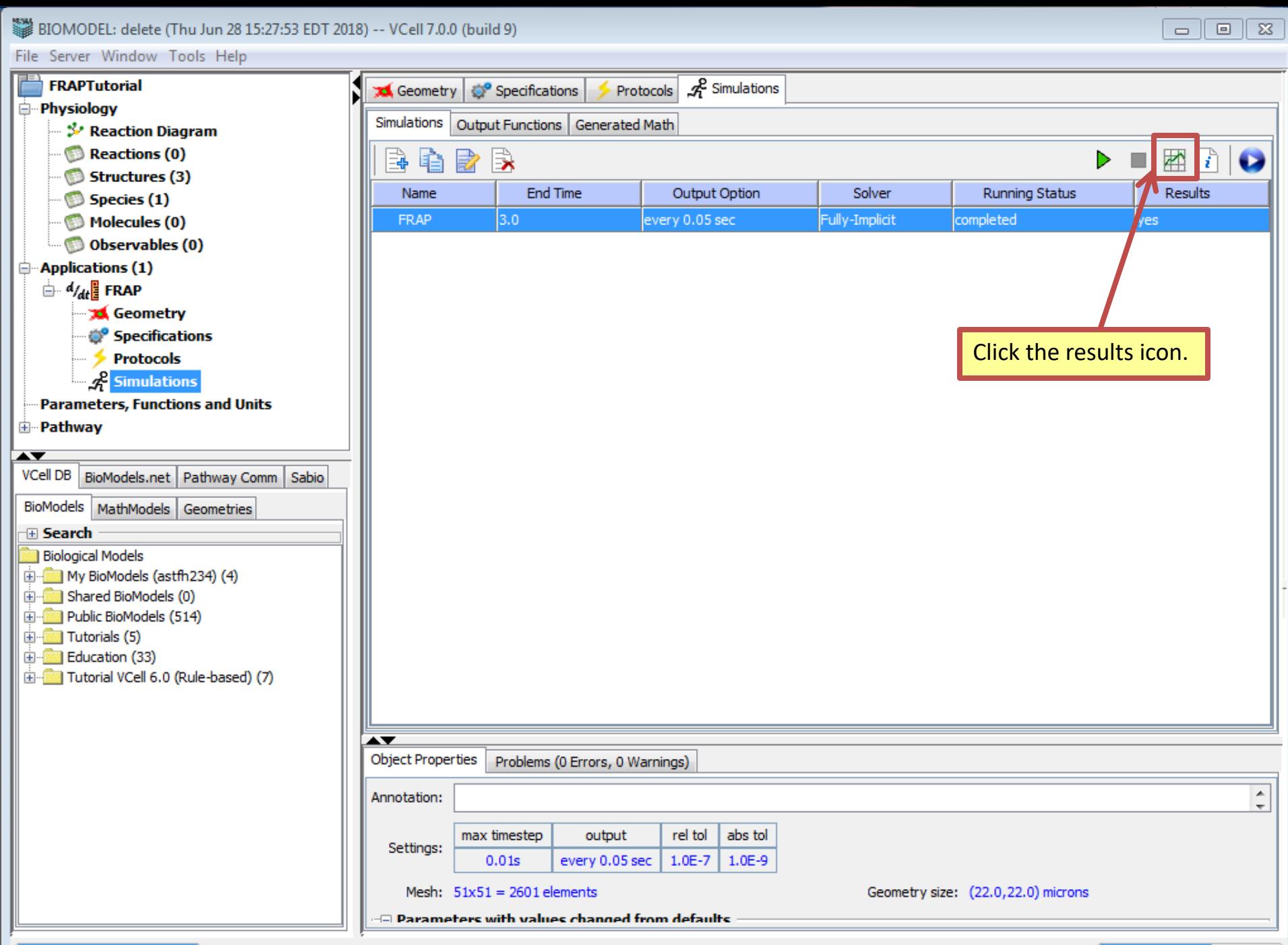

CONNECTED (Zkhan)

BIOMODEL: Tutorial\_FRAP (Thu Jul 05 13:41:46 EDT 2018) -- VCell 7.0.0 (build 9)

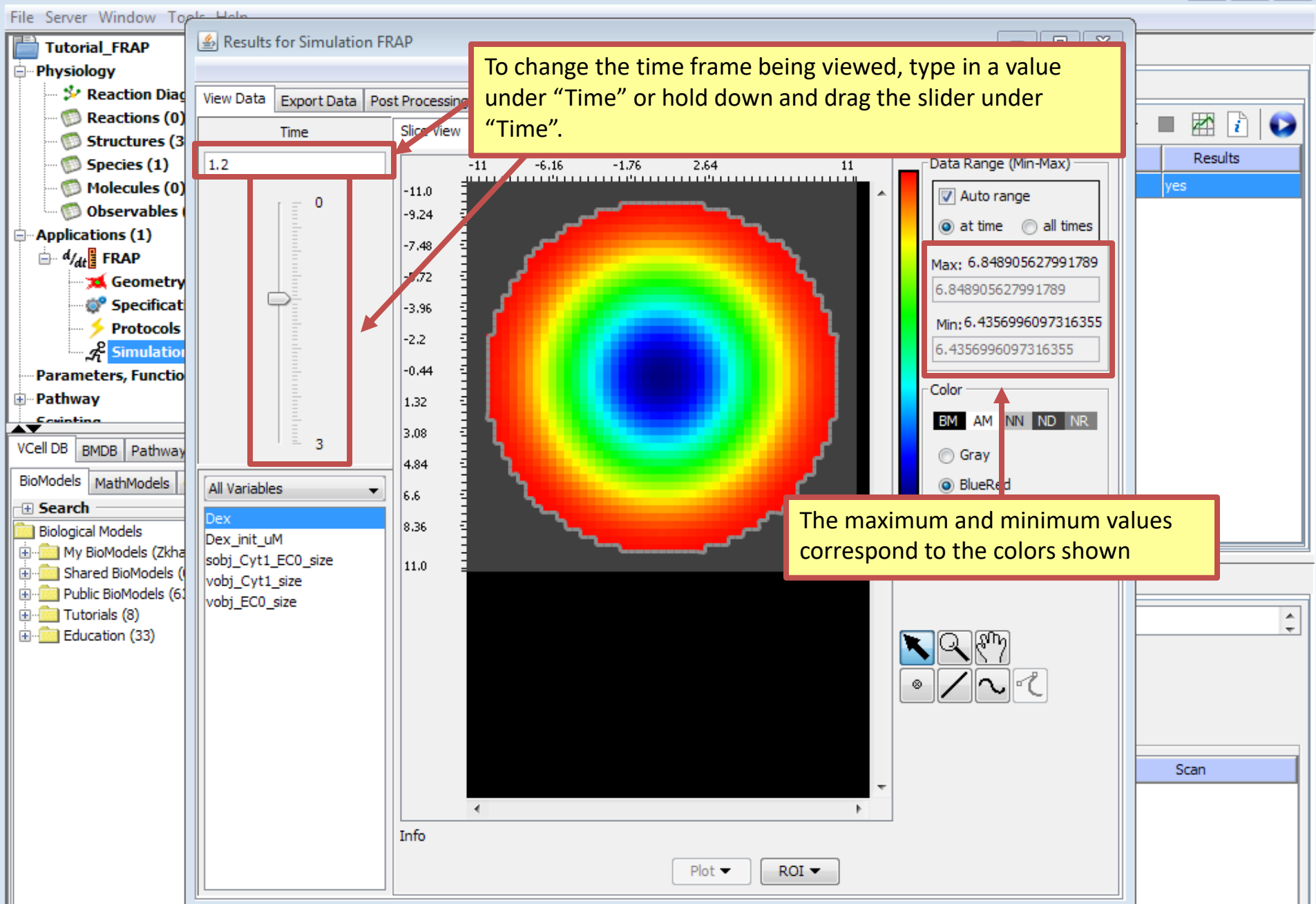

CONNECTED (Zkhan)

 $\Box$  $\Sigma$  $\qquad \qquad \Box$ 

BIOMODEL: Tutorial\_FRAP (Thu Jul 05 13:41:46 EDT 2018) -- VCell 7.0.0 (build 9)

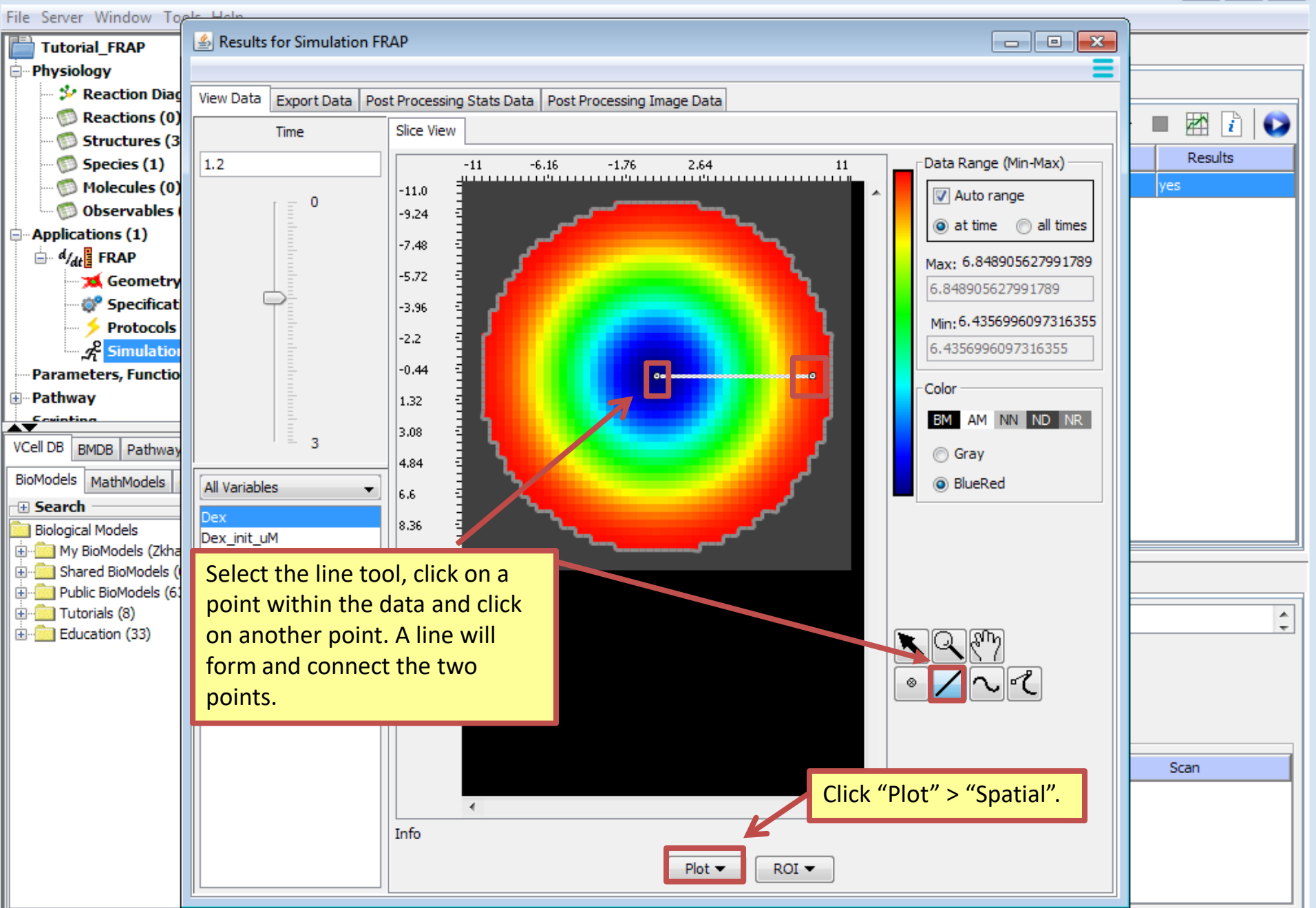

 $\Box$  $\mathbb{R}$ 

 $\Box$ 

BIOMODEL: Tutorial\_FRAP (Thu Jul 05 13:41:46 EDT 2018) -- VCell 7.0.0 (build 9)

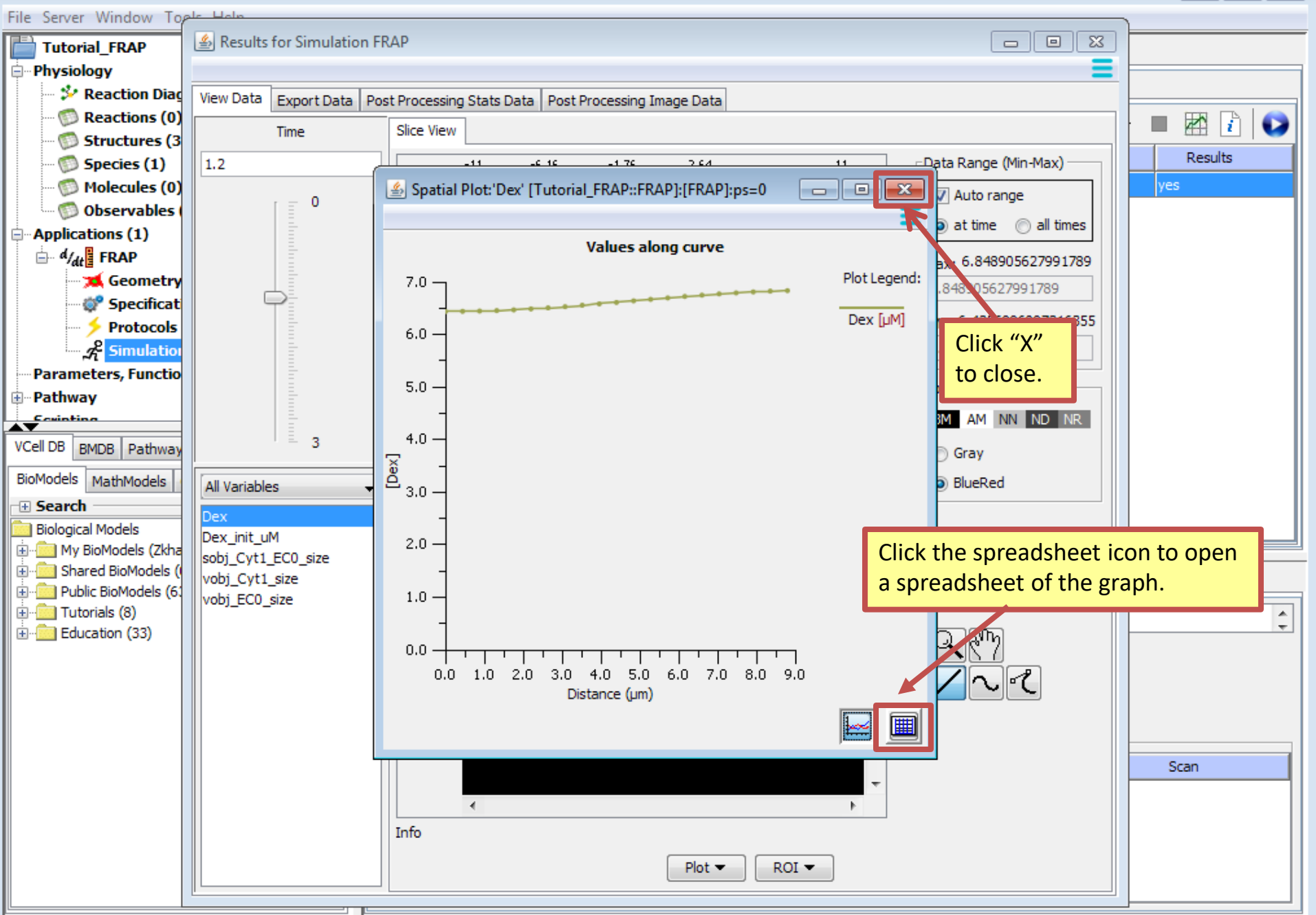

 $\begin{array}{c|c|c|c|c} \hline \multicolumn{3}{c|}{\textbf{H}} & \multicolumn{3}{c|}{\textbf{H}} & \multicolumn{3}{c|}{\textbf{H}} & \multicolumn{3}{c|}{\textbf{H}} & \multicolumn{3}{c|}{\textbf{H}} & \multicolumn{3}{c|}{\textbf{H}} & \multicolumn{3}{c|}{\textbf{H}} & \multicolumn{3}{c|}{\textbf{H}} & \multicolumn{3}{c|}{\textbf{H}} & \multicolumn{3}{c|}{\textbf{H}} & \multicolumn{3}{c|}{\textbf{H}} & \multicolumn{3}{c|}{\textbf{H$ 

BIOMODEL: Tutorial\_FRAP (Thu Jul 05 13:41:46 EDT 2018) -- VCell 7.0.0 (build 9)

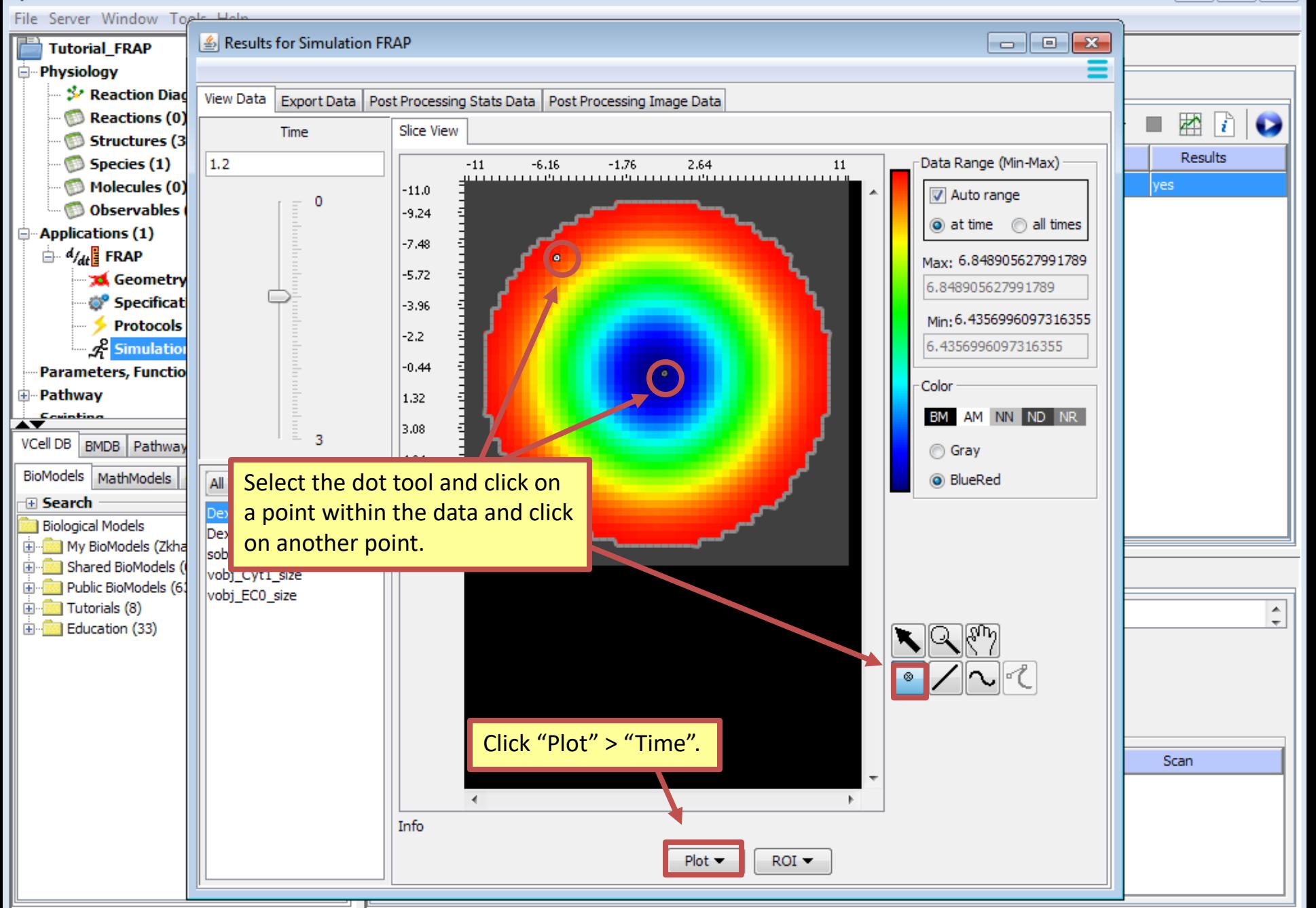

 $-$ 

BIOMODEL: Tutorial\_FRAP (Thu Jul 05 13:41:46 EDT 2018) -- VCell 7.0.0 (build 9)

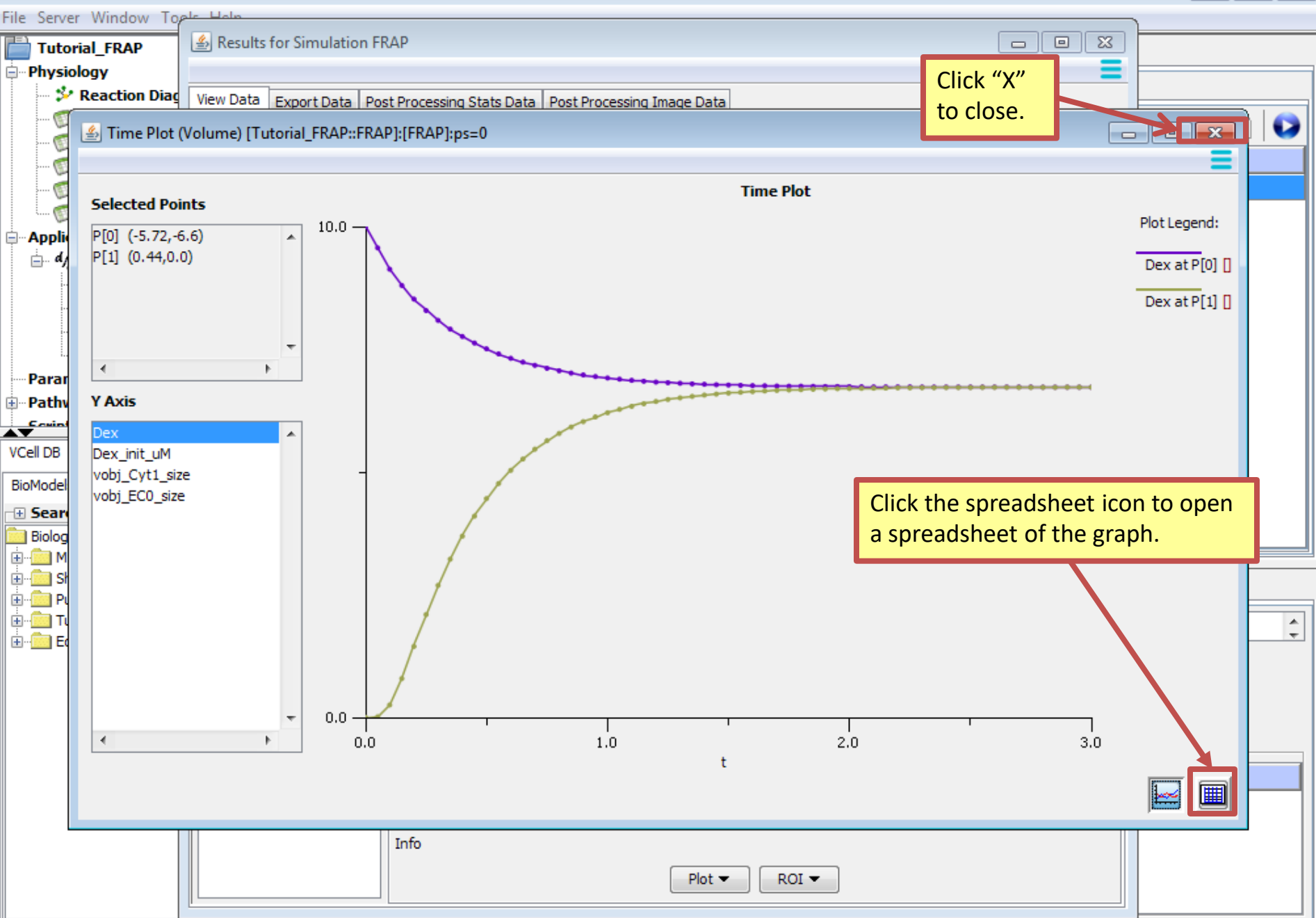

 $\Box$ 

### **Acknowledgements**

The following students worked on this tutorial:

Arundeep Singh (2018) – Sport and Medical Sciences Academy Zaiba Khan (2018) – East Windsor High School

Their work was supported by the Department of Health Career Opportunity Programs; the Aetna Foundation, Connecticut Collegiate Awareness and Preparation Program, Office of Higher Education; Connecticut State Legislative Fund; The Hartford; William and Alice Mortensen Foundation; John and Valerie Rowe Health Professions Scholars Program; the University of Connecticut Foundation; the Friends of the Department of Health Career Opportunity Programs and UConn Health.